# Introduction to Scientific Computation

## Halil Bayraktar Lecture 10 –Logistic Regression/Machine Learning

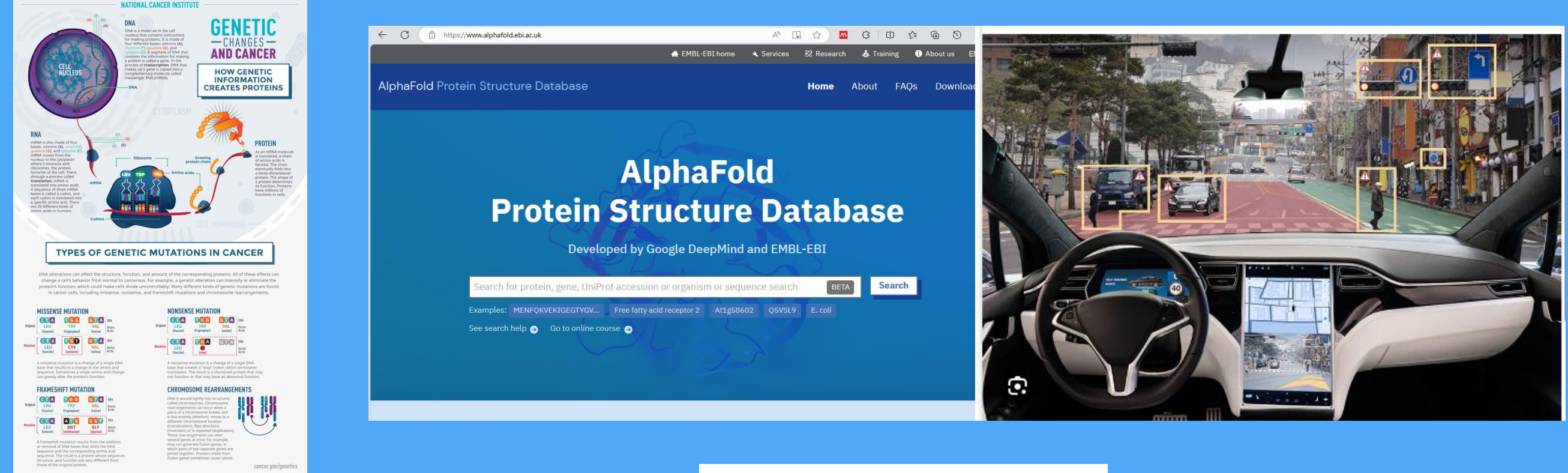

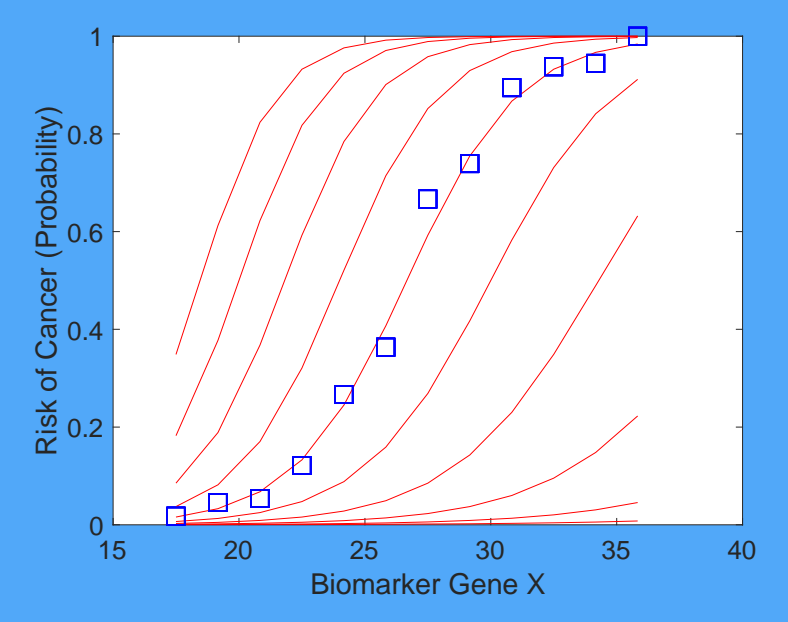

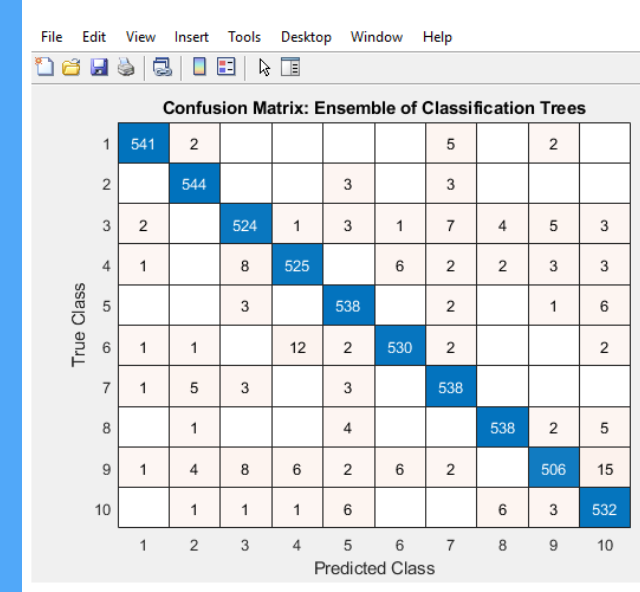

Edit View Insert Tools Desktop Window Help 14 8 8 8 9 6 8 9 <sup>8</sup>

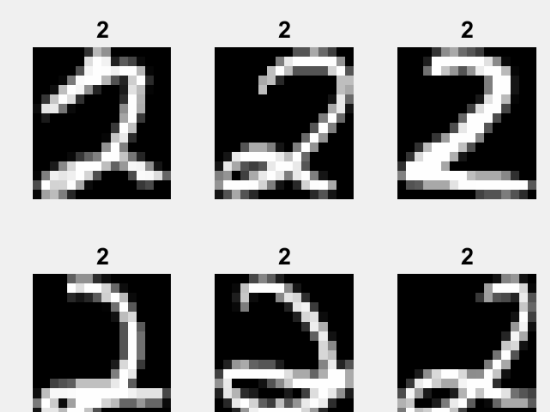

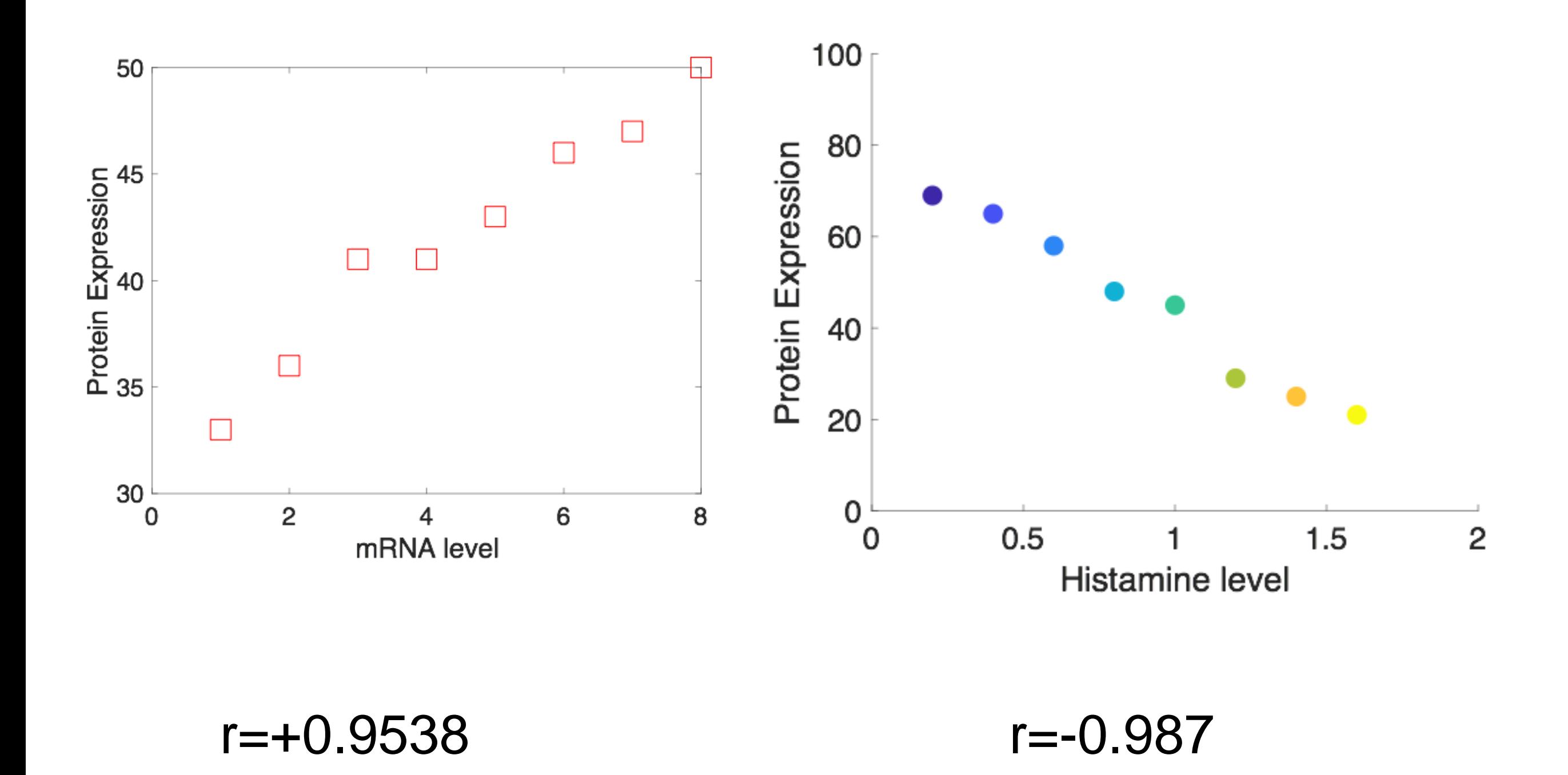

### Correlation coefficient always lies between -1 to +1

## Correlation of difference genes

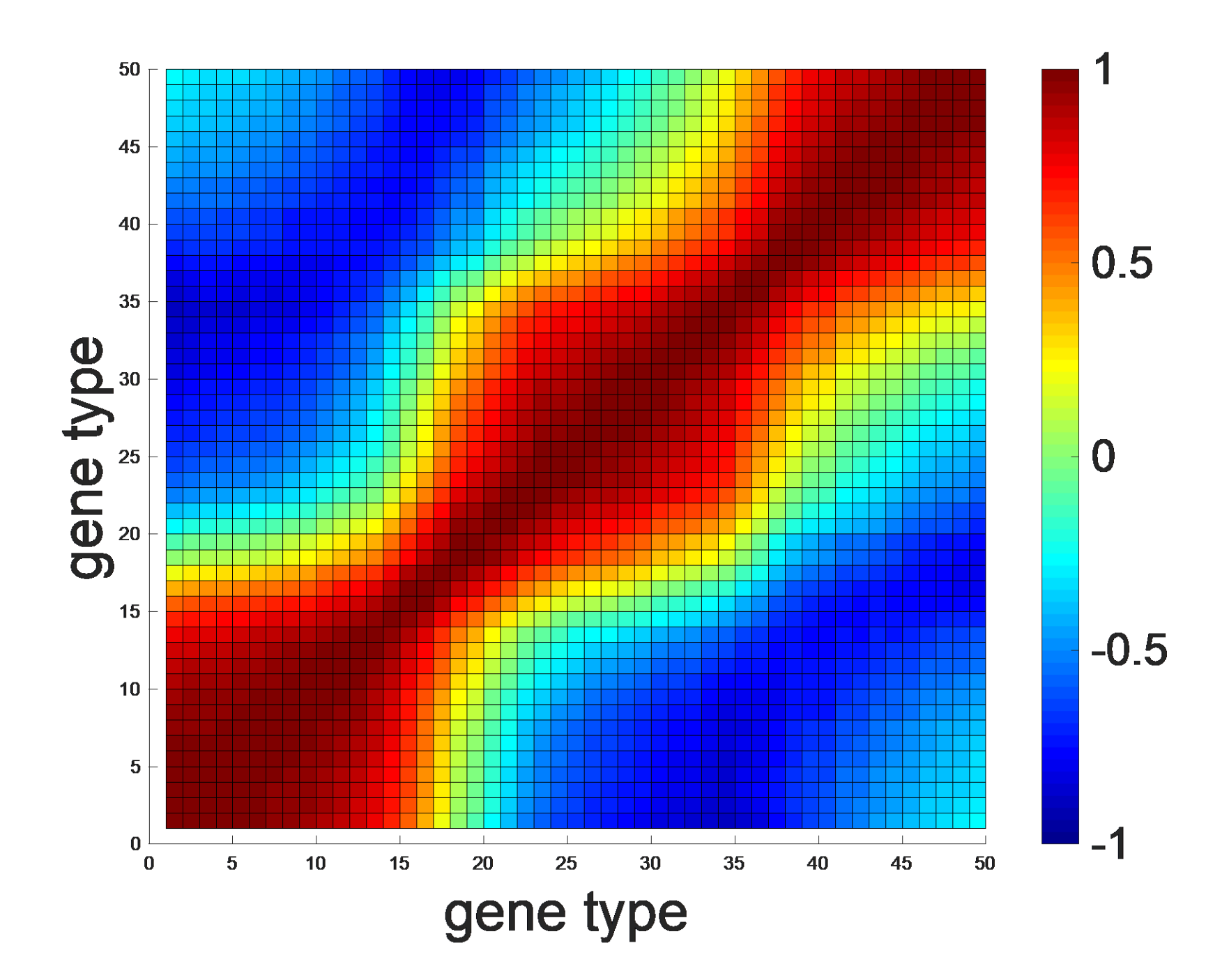

# MULTIVARIATE REGRESSION

- y dependent variable or also called response variable
- $X_1, X_2, X_3, \ldots, X_n$  are called independent variables

or explanatory variables.

• X values can either quantitative or categorical.

Y = constant (a) +  $\beta_1X_1 + \beta_2X_2 + \beta_3X_3$  .... +  $\beta_kX_n$ 

## Dependence of cell growth to expression of geneX, geneY and geneZ

Linear regression model:  $y \sim 1 + x1 + x2 + x3$ 

Estimated Coefficients:

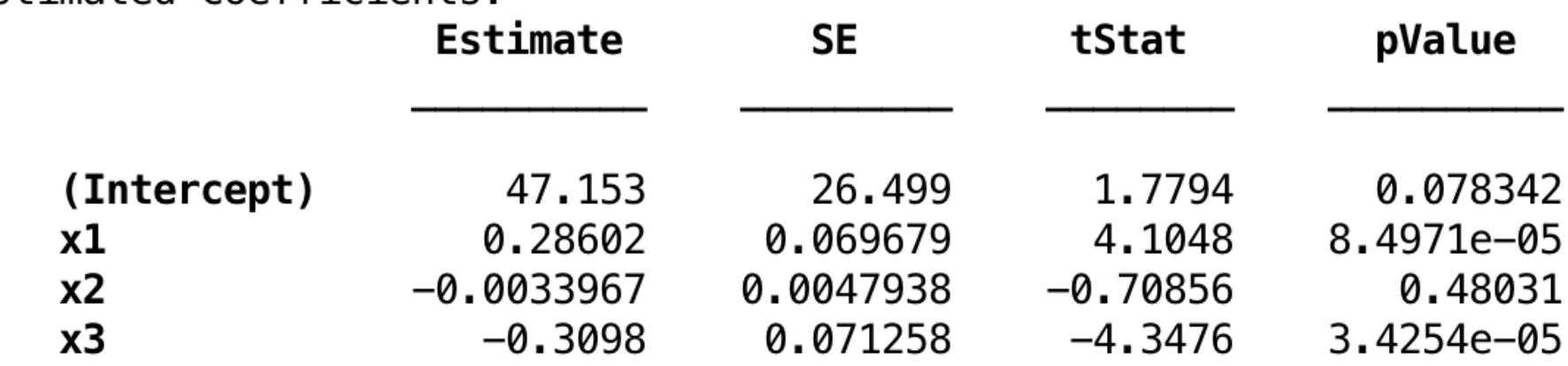

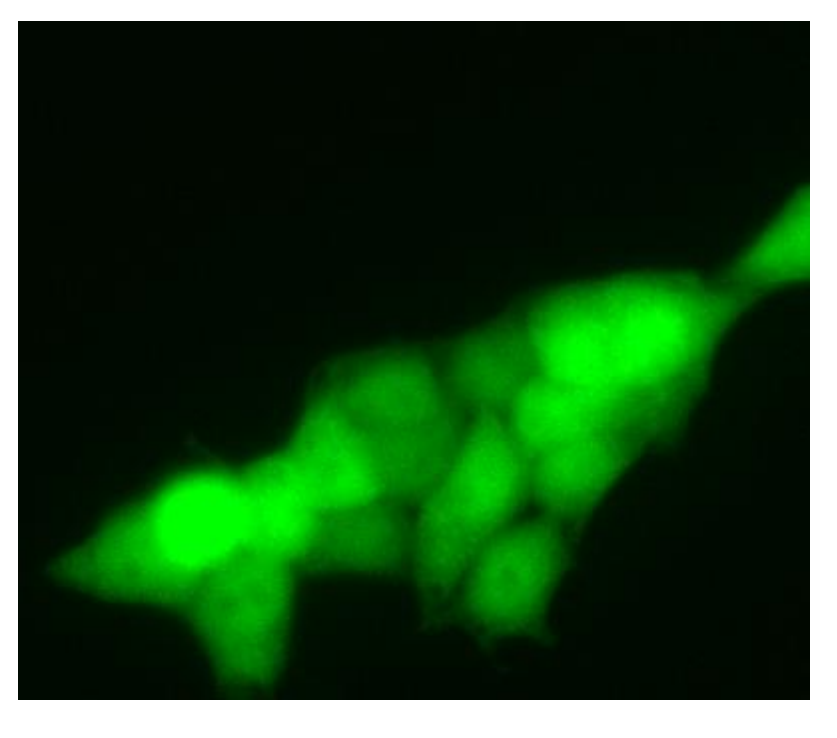

```
Number of observations: 100, Error degrees of freedom: 96
Root Mean Squared Error: 1.74
R-squared: 0.994, Adjusted R-Squared 0.993
F-statistic vs. constant model: 4.95e+03, p-value = 4.52e-105>>
```
## Cell growth  $= 47 + 0.28$ geneX -0.003geneY-0.30geneZ

Example 2.

## Dependence of fuel consumption to car features (weight, horse power, model year etc.)

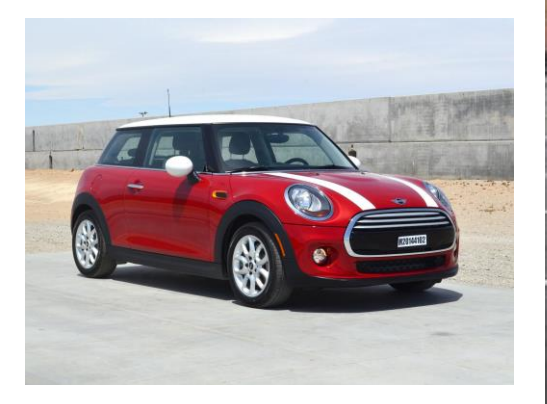

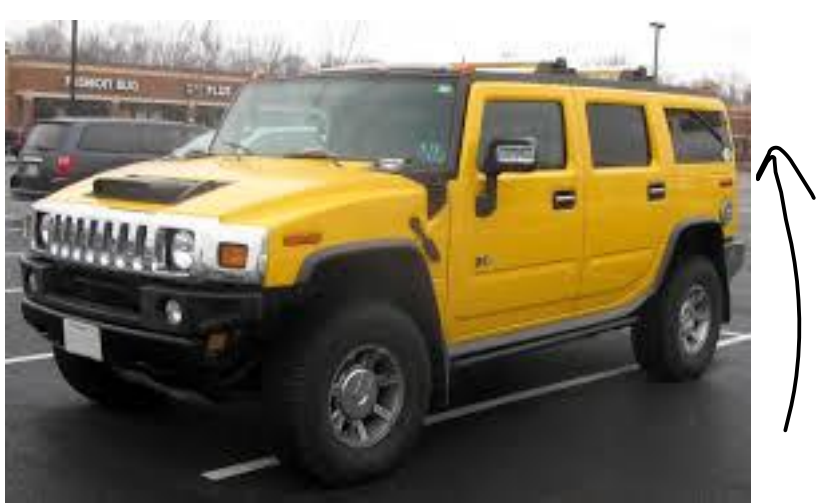

Linear regression model:  $y \sim 1 + x1 + x2 + x3$ 

Estimated Coefficients:

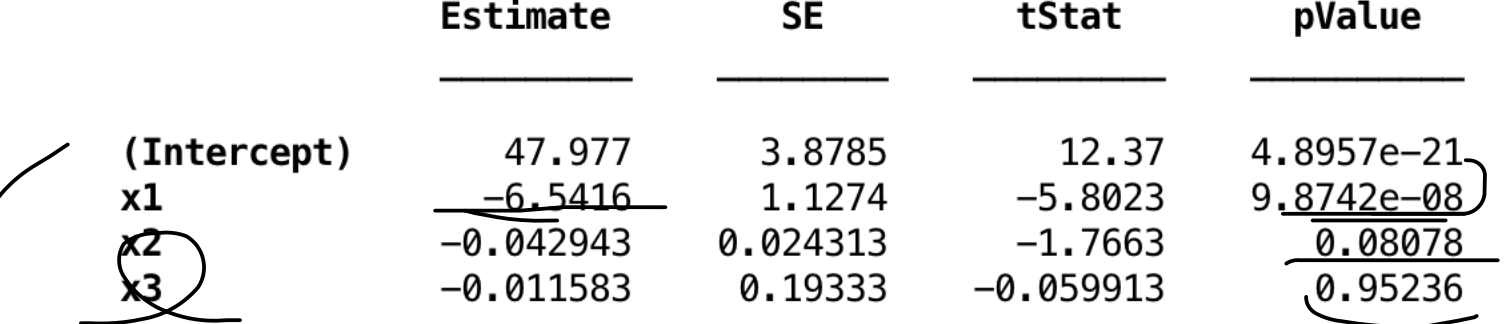

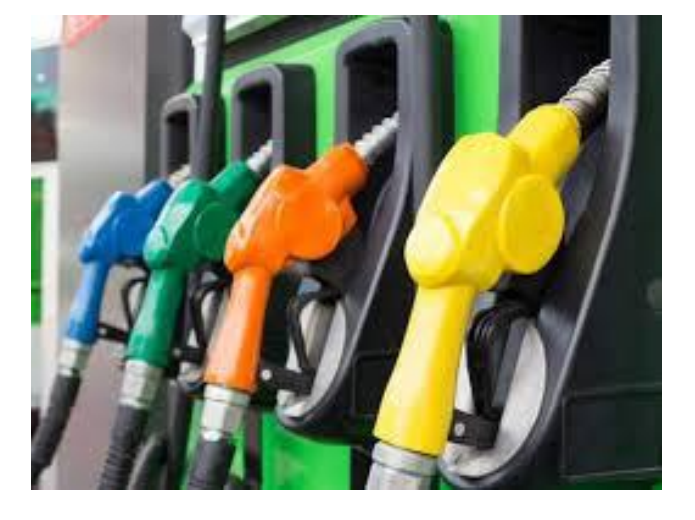

Number of observations: 93, Error degrees of freedom: 89 Root Mean Squared Error: 4.09 R-squared: 0.752, Adjusted R-Squared 0.744 F-statistic vs. constant model:  $90$ , p-value = 7.38e-27  $\rightarrow$ 

A one-unit difference in the rating of weight corresponds to a 6.5 point difference in fuel

#### consumption.

## Logistic Regression

If a response variable such as yes/no or success/failure response variables., we cannot use linear regression models where it assumes a normal distribution. Think about a cancer patient diagnosis whether a patient either have a cancer or not a cancer

One type of model that can be used is called **logistic regression.** We think in terms of a binomial model for the two possible values of the response variable and use one or more explanatory variables to explain the probability of success.

$$
P(Y=1|beta) = exp(b(1)+b(2)x) / 1+exp(b(1)+b(2)x)
$$

x= binary or cont

y= binary

 $b(1)$  and  $b(2)$  are coefficients

## Odds Ratio

Odd ration is the ratio of the proportions for binary outcomes. If  $p^{\wedge}$  is the proportion for one outcome, then  $1 - p^{\wedge}$  is the proportion for the second outcome:

$$
\underline{\text{odds}} = \frac{\hat{p}}{1 - \hat{p}}
$$

P(pass exam)=0.8 P(fail exam)=0.2

odd(pass)=4

Odd ration of being cancer after seeing biomarker changes

P(cancer)=0.83 P(not cancer)=0.17 Odds ration (cancer)=5

the odds for having cancer is 5 times

the odds for not having cancer after rna sequencing

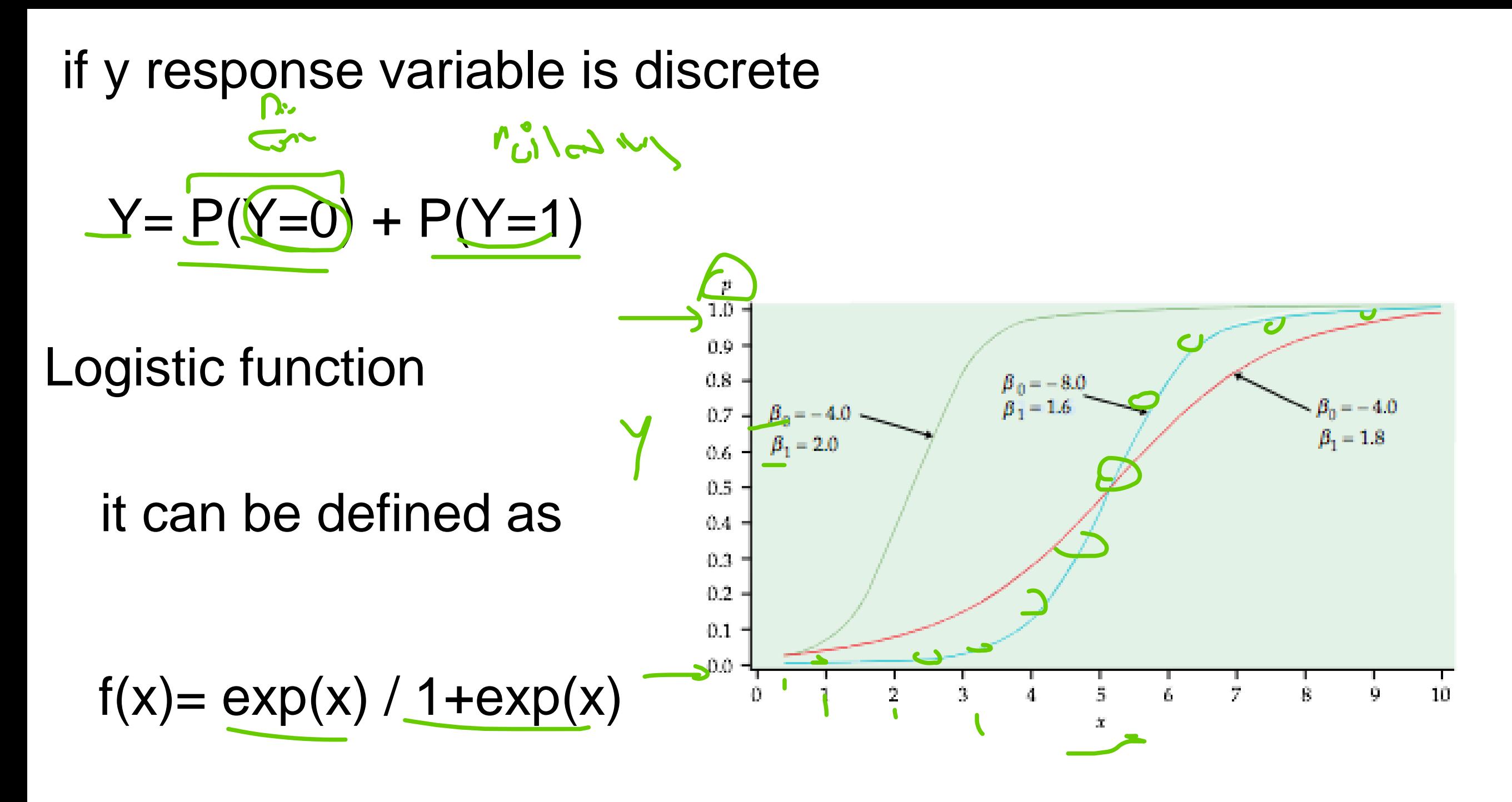

f(x) or y values always falls in range between 0 and 1 f(x) is propability values,

Logistic regression

Statistical model for logistic regression

$$
f(x) = exp(x) / 1 + exp(x) \xrightarrow{\qquad \qquad} \qquad \log\left(\frac{p}{1-p}\right) = \underline{B}_0 + \underline{B}_1 x
$$
\n
$$
p = exp(x) / 1 + exp(x)
$$

Reverse, divide by exp(x) and rearrange we got

## p is the probability value beta values are coefficients of the logistic model

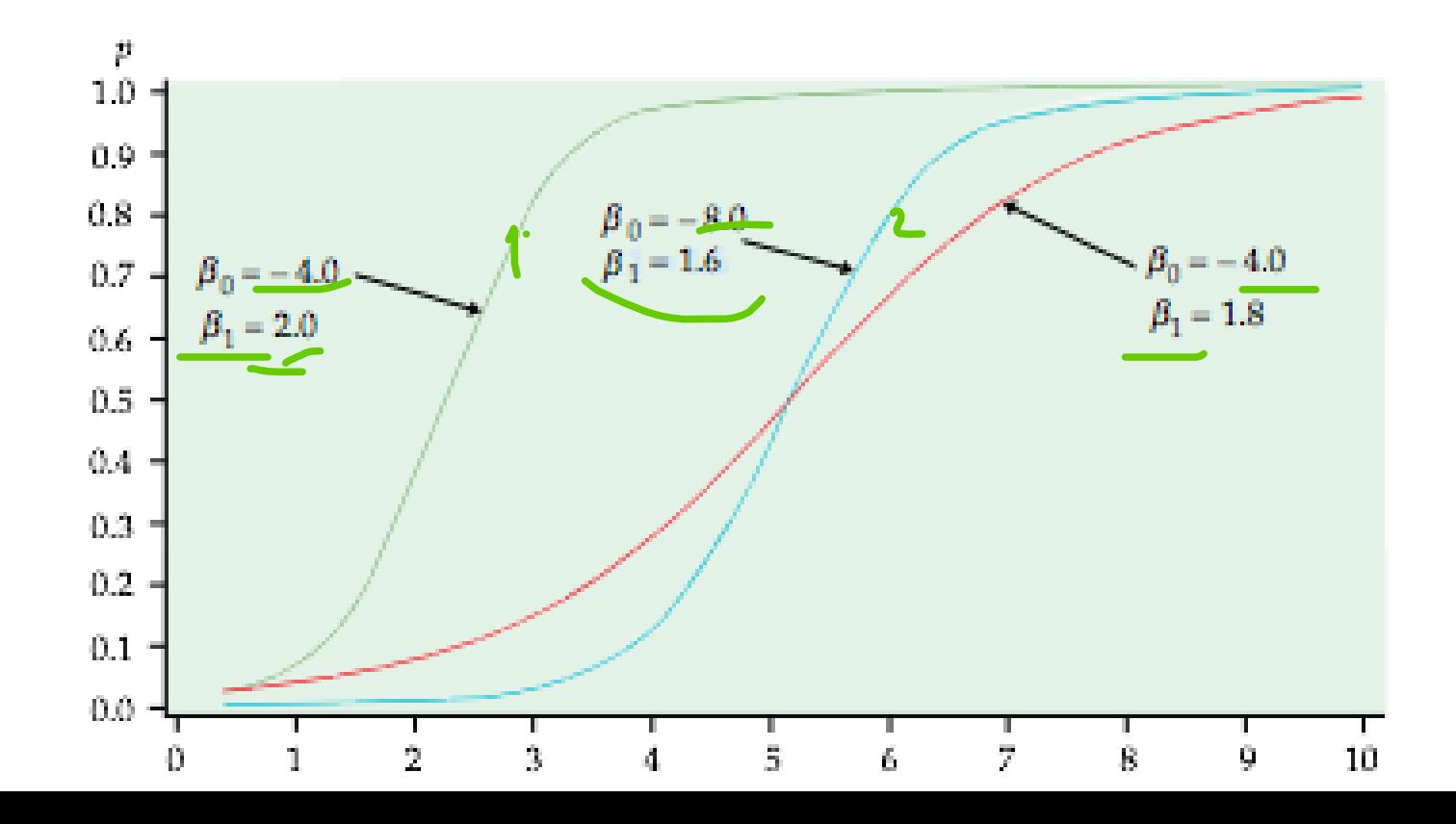

Derivation of log function

 $f(x) = (exp(x) / 1 + exp(x))$  $1 + \exp(x) / \exp(x)$  $1/p = 1/ exp(x) + 1$ Reverse it Divide by  $exp(x)$ Rearrage formular

 $\mathcal{D}$ 

$$
1/p - 1 = 1/\exp(x) + 1 \longrightarrow 1 - p/p = 1/\exp(x)
$$

$$
\longrightarrow p/p-1=exp(x)
$$

Finally, take log of both sides, we got  $Log(p/p-1) = b(1)+b(2)x$ 

# **Example**

We will classify the cells as normal (0) and cancerous 1 if gene expression  $\geq 65$ 

Given that we have three variables Exposure to radiation **Acidity** Reactive molecules

## Logistic regression and cancer risk estimation

This example involves an experiment to help model the various gene expression levels that links to cancer occurence. The data include observations of gene expression, patients tested, and number cancers.

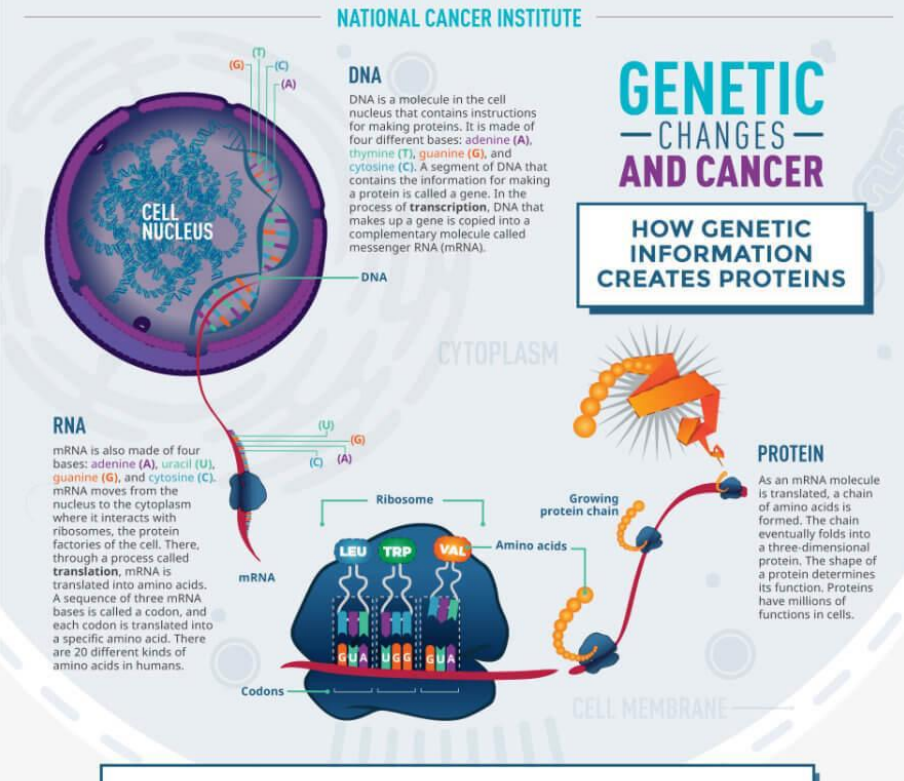

#### **TYPES OF GENETIC MUTATIONS IN CANCER**

DNA alterations can affect the structure, function, and amount of the corresponding proteins. All of these effects can change a cell's behavior from normal to cancerous. For example, a genetic alteration can intensify or eliminate the protein's function, which could make cells divide uncontrollably. Many different kinds of genetic mutations are found in cancer cells, including missense, nonsense, and frameshift mutations and chromosome rearrangements.

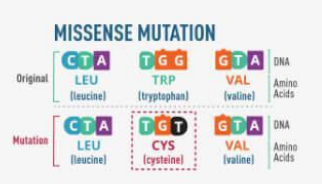

nse mutation is a change of a single DNA base that results in a change in the amino acid<br>sequence. Sometimes a single amino acid change can greatly alter the protein's function

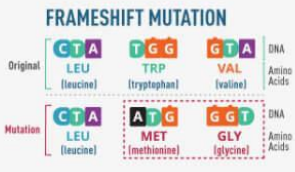

A frameshift mutation results from the addition or removal of DNA bases that shifts the DNA or removal or users because the corresponding amino acid<br>sequence. The result is a protein whose sequence<br>structure, and function are very different from those of the original protein

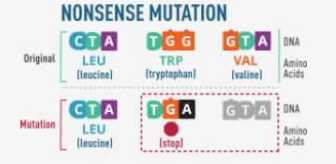

sense mutation is a change of a single DNA base that creates a "stop" codon, which terminates tion. The result is a shortened protein that may not function or that may have an abnormal function

#### **CHROMOSOME REARRANGEMENTS**

DNA is wound tightly into structure is lost entirely (deletion), moves to a<br>different chromosomal location (translocation), flips directions wersion), or is repeated (duplicati These rearrangements can alter several genes at once. For example several generate fusion genes, in<br>they can generate fusion genes, in<br>which parts of two separate genes are<br>joined together. Proteins made from<br>fusion genes sometimes cause cancer.

cancer.gov/genetics

## Lets fit with a linear model

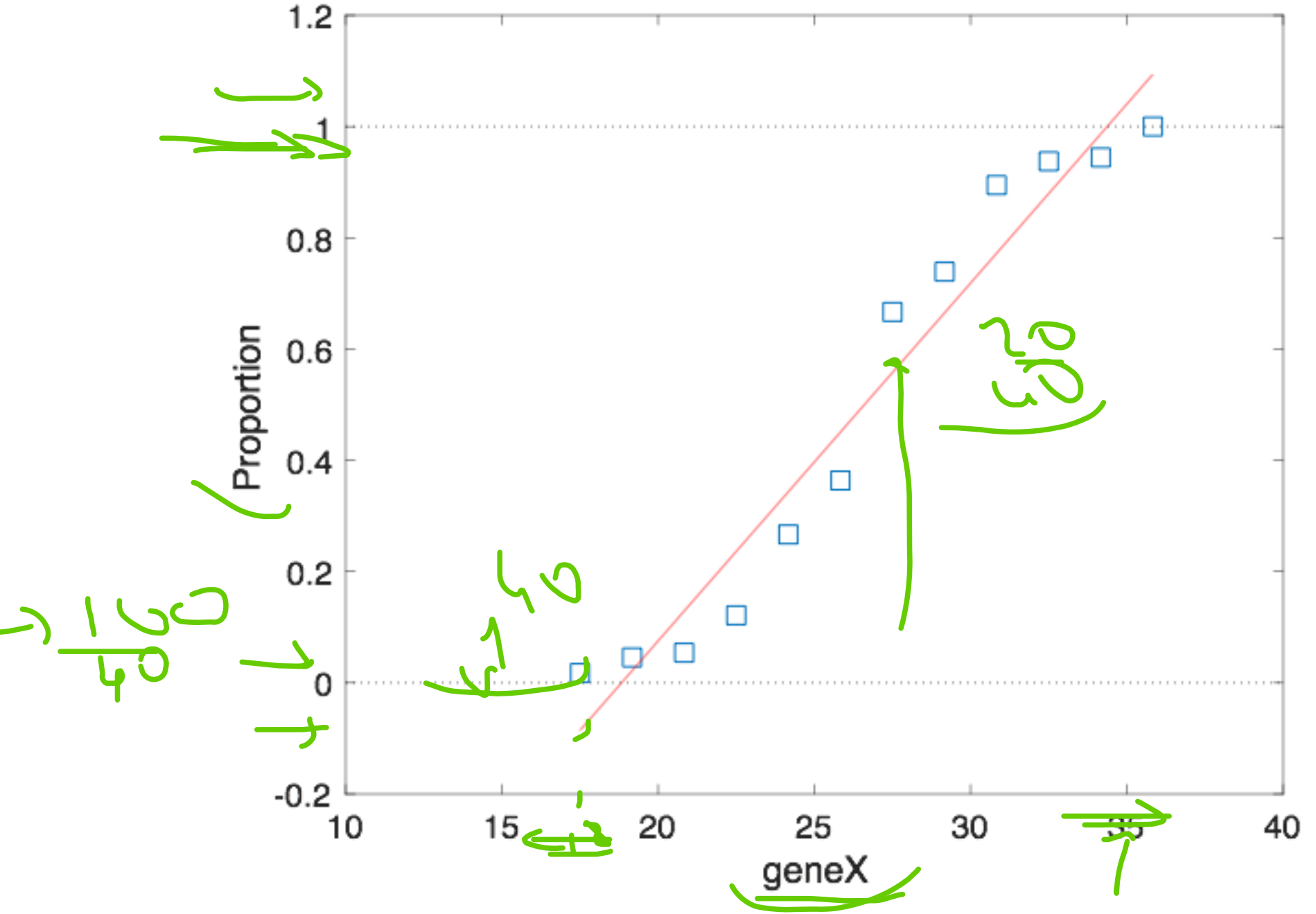

However there are few problems if we use linear fit:

1) The fit line predicts proportions less than 0 and greater than 1 when proportion geneX level is at very high and low levels

2) Proportions are not normally distributed. This contradicts for fitting a simple linear regression model. It requires normal distribution.

## Lets fit with a polynomial model

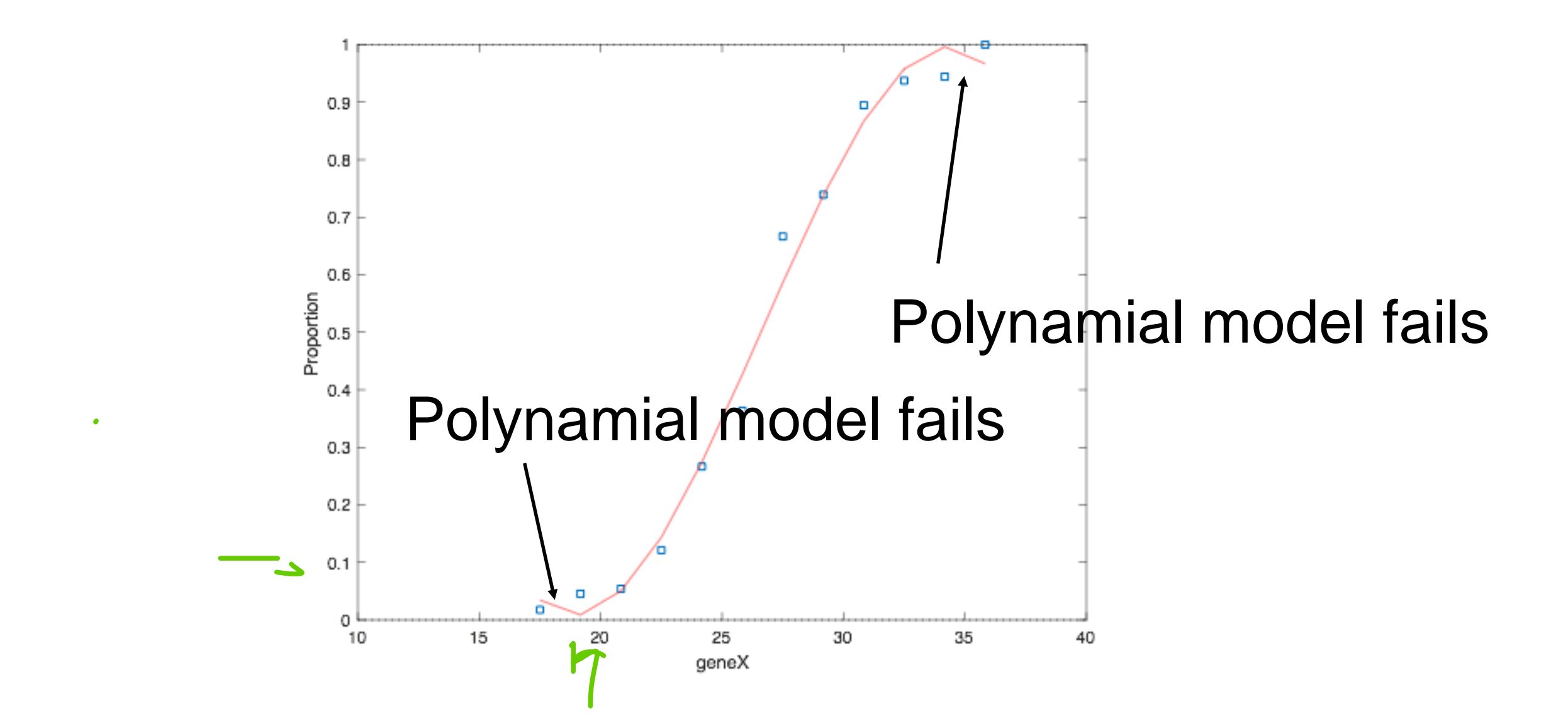

1) The fit line predicts proportions goes high and low values when proportion geneX level is at very high and low levels

## Solutions: Logistic regression

Logistic regression is the best model if response variable is binomial. Because it uses a fitting method that is appropriate for the binomial distribution.

Predicted proportions/probability values are present in the range from 0 to 1.

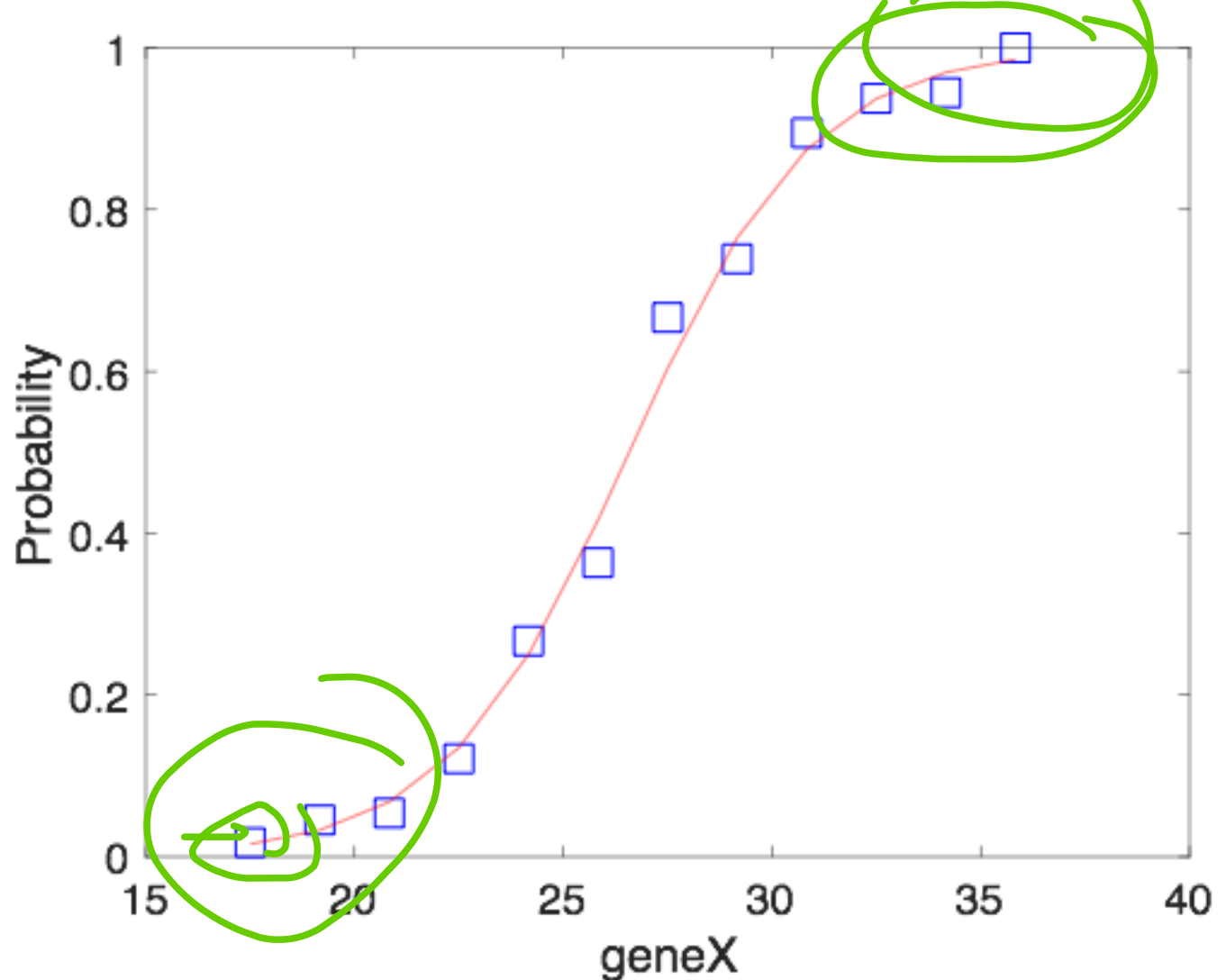

In matlab we use gimfit function to fit our data to a logistic model This function returns coefficient estimates for a linear regression of the responses Y (f(x)) on the independent variable X

In Matlab,

%logistic regression

 $[logitCoef, dev, stats] = glmfit(geneX, [cancer$ tested], 'binomial', 'logit');

geneX = [2180 2450 2640 2730 3100 3120 3320 3610 3800 % The number of patients tested at each levels (intervals) tested = [57 44 37 33 30 22 21 23 19 16 18 21]; % The number of cancer patients at each test cancer =  $[1 2 2 4 8 8 14 17 17 15 17 21]$ ;

#### %logistic regression

[logitCoef,dev,stats] = glmfit(geneX,[cancer tested],'binomial','logit'); logitFit = glmval(logitCoef,geneX,'logit');

```
figure(3)
plot(geneX,proportion,'bs', geneX,logitFit,'r-'
,'markersize',16);
```
### Glmval is uses to compute the predicted values for the model

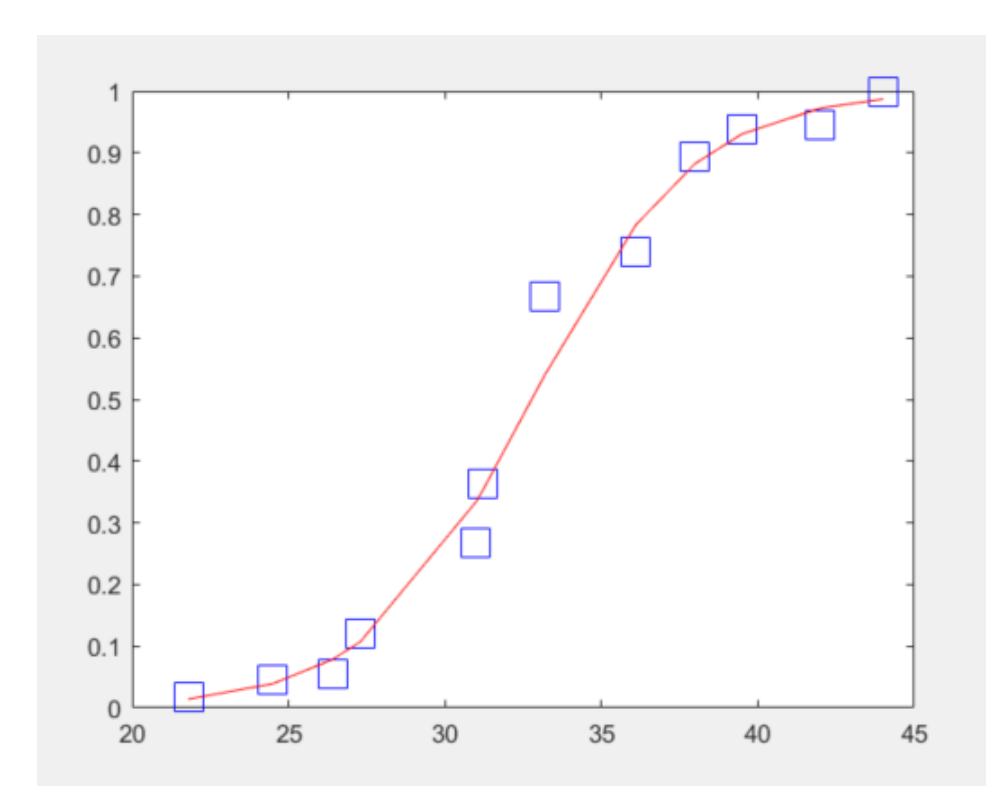

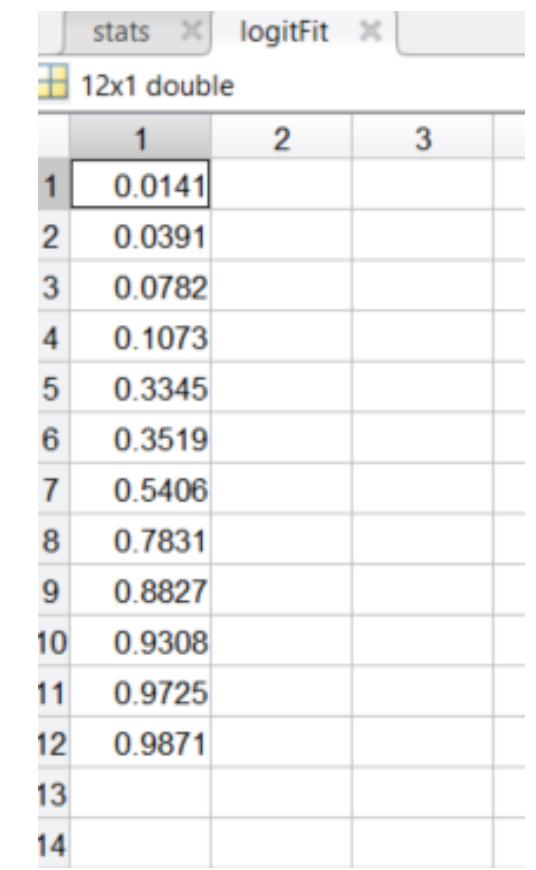

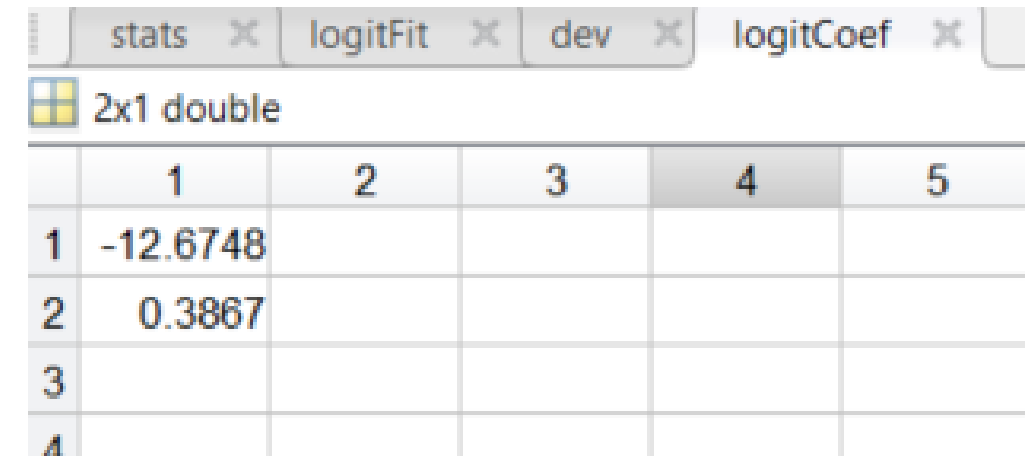

# glmfint: Logistic model coefficients

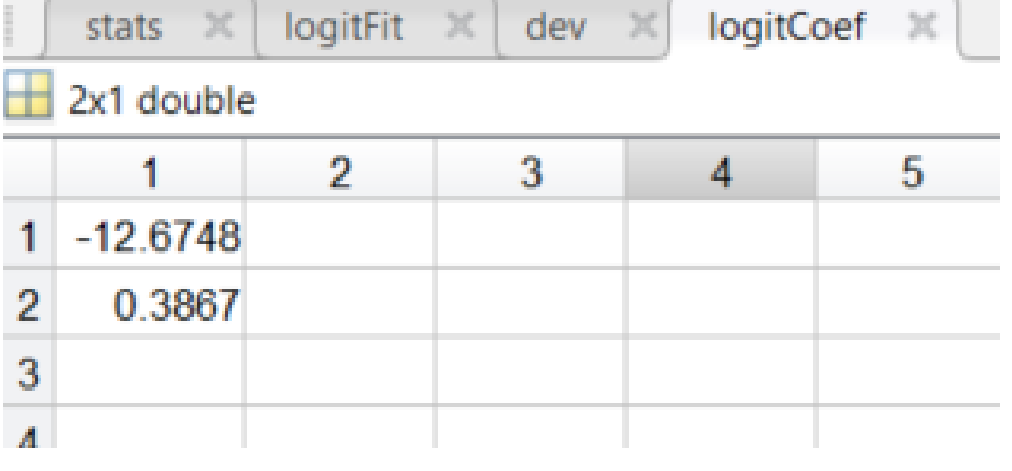

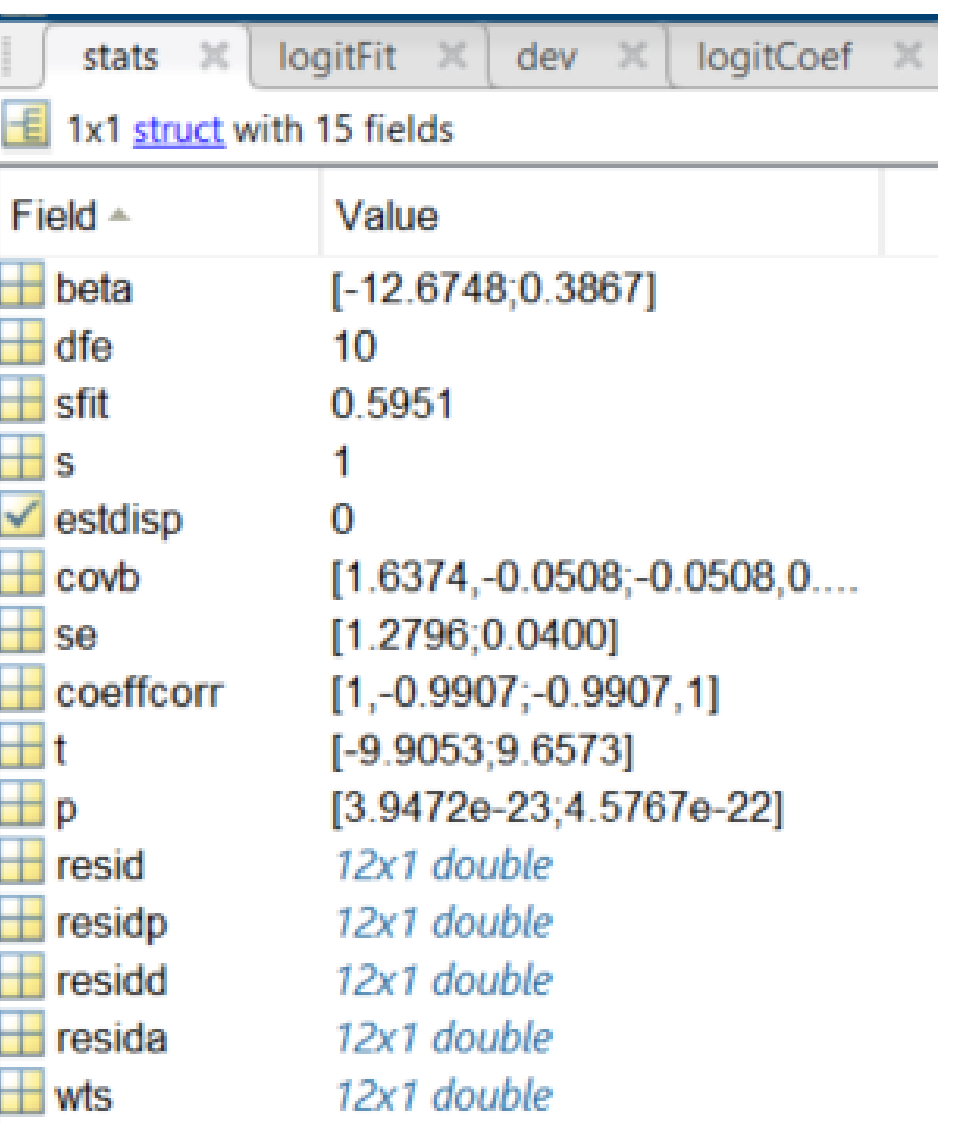

```
P(Y=1|beta) = exp(b(1)+b(2)x) / 1+exp(b(1)+b(2)x)
```
% prediction by using logistic model % given that patient has an average RNA level from isolated cells genepredict=40

% what is the risk of having cancer? % model equation cancerriskpro=exp(logitCoef(1)+genepredict\*logitCoef(2))/(1+exp(logitCoef(1)+genepredi % probability disp(cancerriskpro)  $figure(3)$ plot(geneX,proportion,'bs', geneX,logitFit,'r-','markersize',16); hold on plot(genepredict,cancerriskpro,'mo','markersize',34); xlabel('geneX'); ylabel('Probability'); set(gca, 'fontsize', 18)

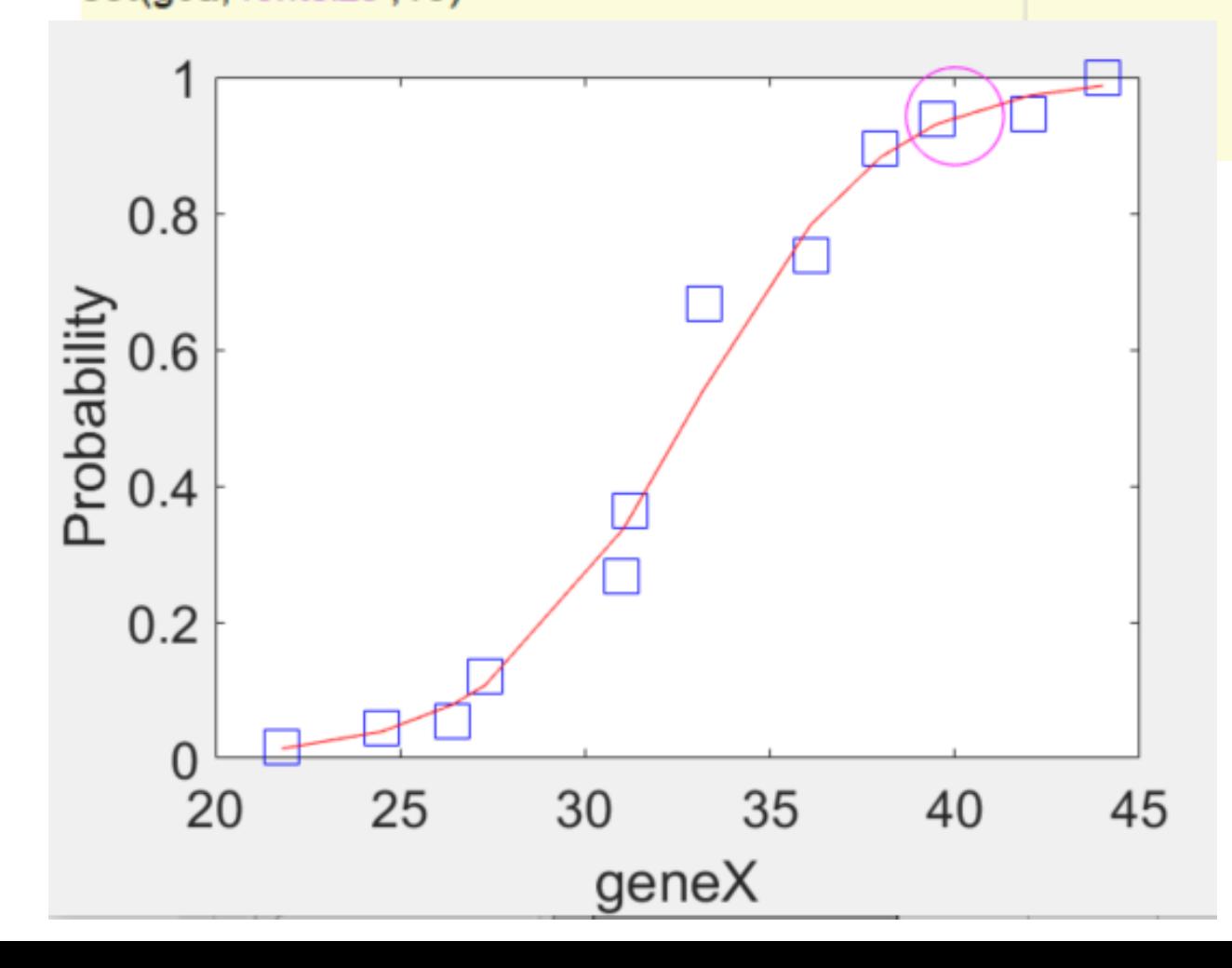

Coefficients are estimated by using a maximum likelihood estimation method where coefficients maximizes the prediction of observed values in the data

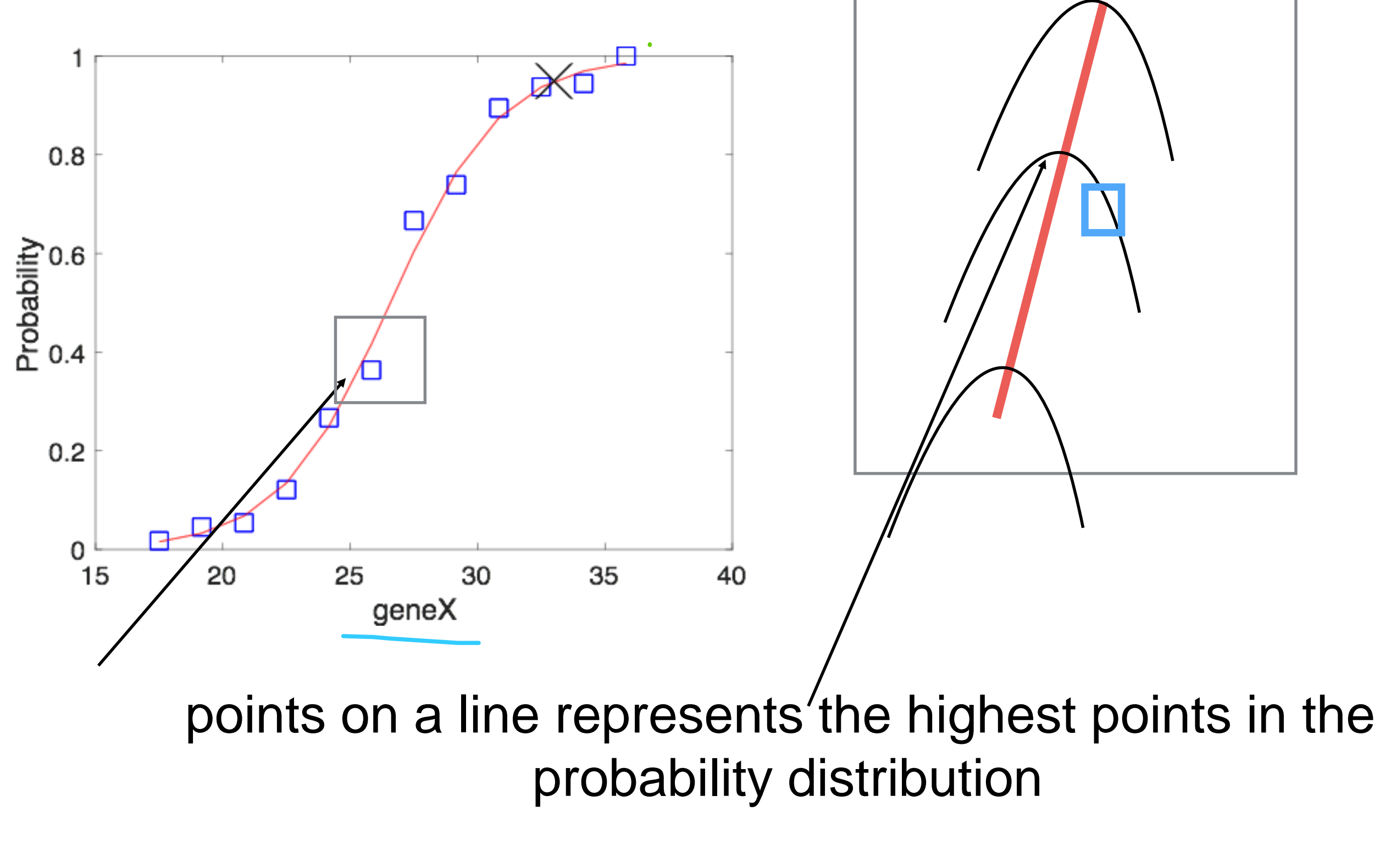

 $log(odds) = b_0 + b_1x = -12.12 + 0.45x$ 

## The effect of coefficients on the shape of logistic model

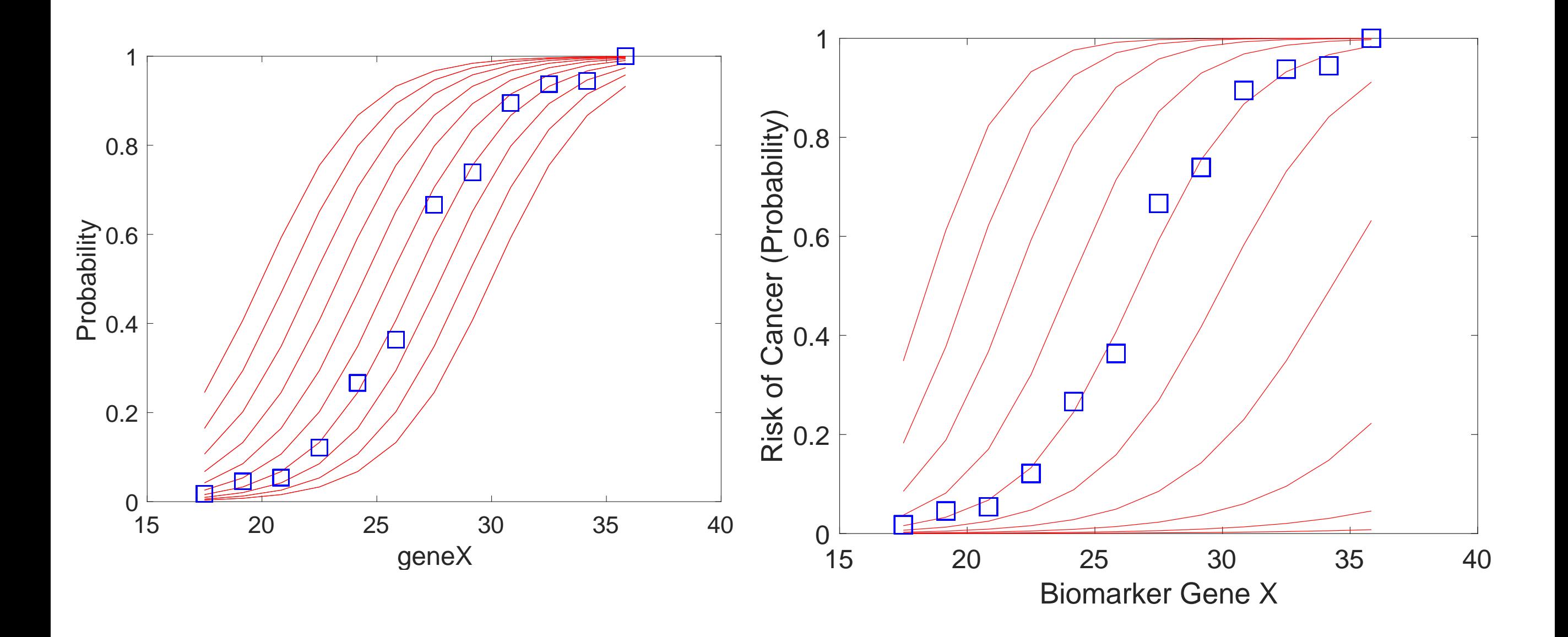

## **Maximum likelihood estimation**

Estimation parameters where the probability of observed data is maximized.

$$
P(Y=1 | coefficients) = exp(b(1)+b(2)x) / 1 + exp(b(1)+b(2)x)
$$

Likelihood function

 $P(y|beta(x)) = (exp(b(1)+b(2)x)) (y) / 1+exp(b(1)+b(2)x)$ 

# Computaion of upper and lower limits of coefficients  $b_1 \pm z \cdot SE_{b_1} = 0.38 \pm (1.96)(0.04) = X \pm Y$

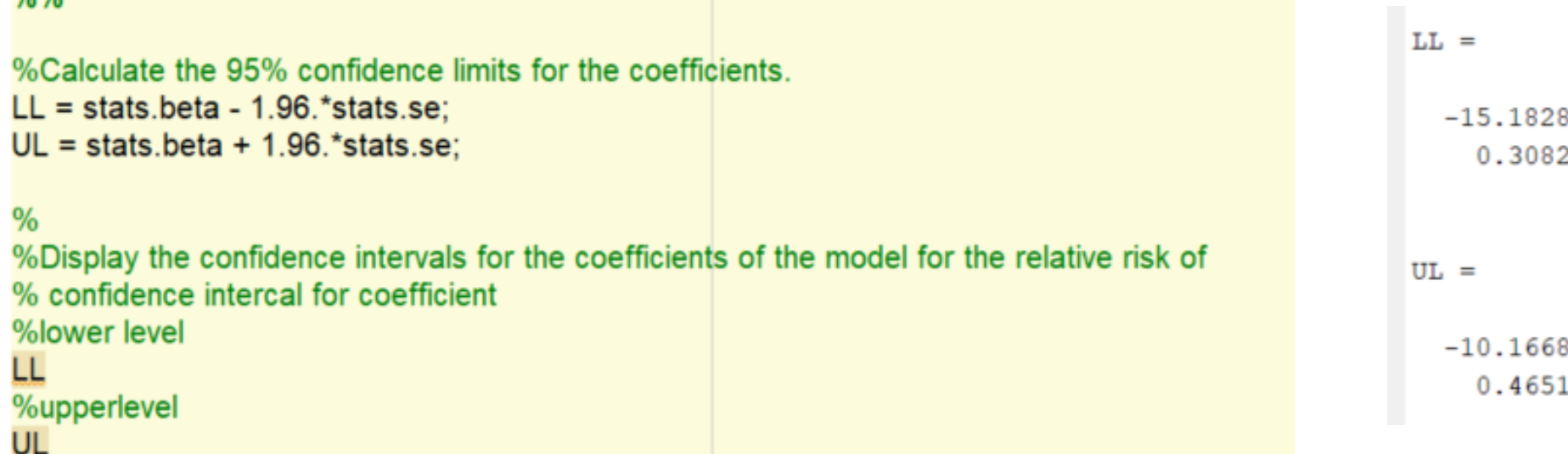

1x1 struct with 15 fields

stats

logitFit

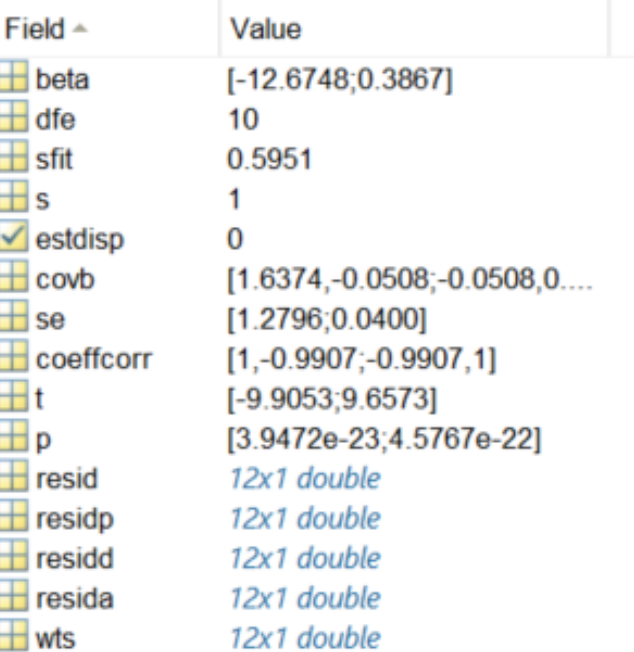

dev

logitCoef  $\times$ 

## $(e^{b_1+z*SE_{b_1}}, e^{b_1-z*SE_{b_1}}) = (e^{0.30}, e^{0.46}) = (1.36, 1.59)$ Now, odds of having cancer increase

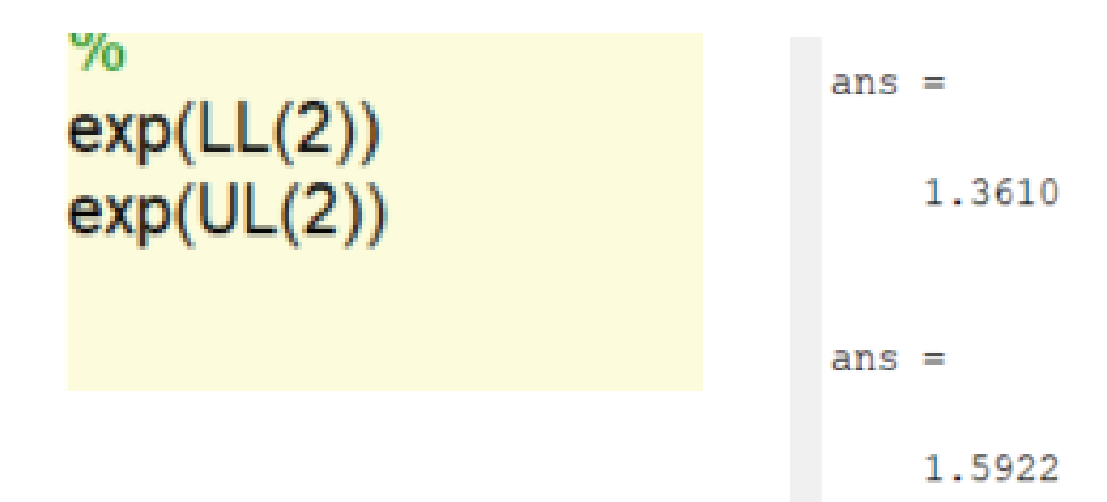

$$
log(odds) = b_0 + b_1x = -12.12 + 0.38x
$$

1. if  $P = 1.2e-22$ , we can reject the null hypothesis that  $b_1 = 0$ .

2. We use the estimate  $b_1 = 0.45$  and its standard error  $SE_{b_1} = 0.04$ 

to compute the 95% confidence interval for  $β_1$ :

### $b_1 \pm z \cdot SE_{b_1} = 0.38 \pm (1.96)(0.04) = X \pm Y$

Our estimate of the slope is 0.38and we are 95% confident that the true value is between 0.30 and 0.46.

For the odds ratio, the estimate is 1.56 and 95% confidence interval is

 $exp(LL(2))$  $exp(UL(2))$ 

$$
(e^{b_1+z*SE_{b_1}}, e^{b_1-z*SE_{b_1}}) = (e^{0.30}, e^{0.46}) = (1.36, 1.59)
$$

The odds of having cancer increase by a factor of 1.56 for each unit increase in the log concentration of gene expression

Prediction of cancer risk with logistic model

Given than geneX results of patient is 33 ug/ml, what is the risk of having disease?

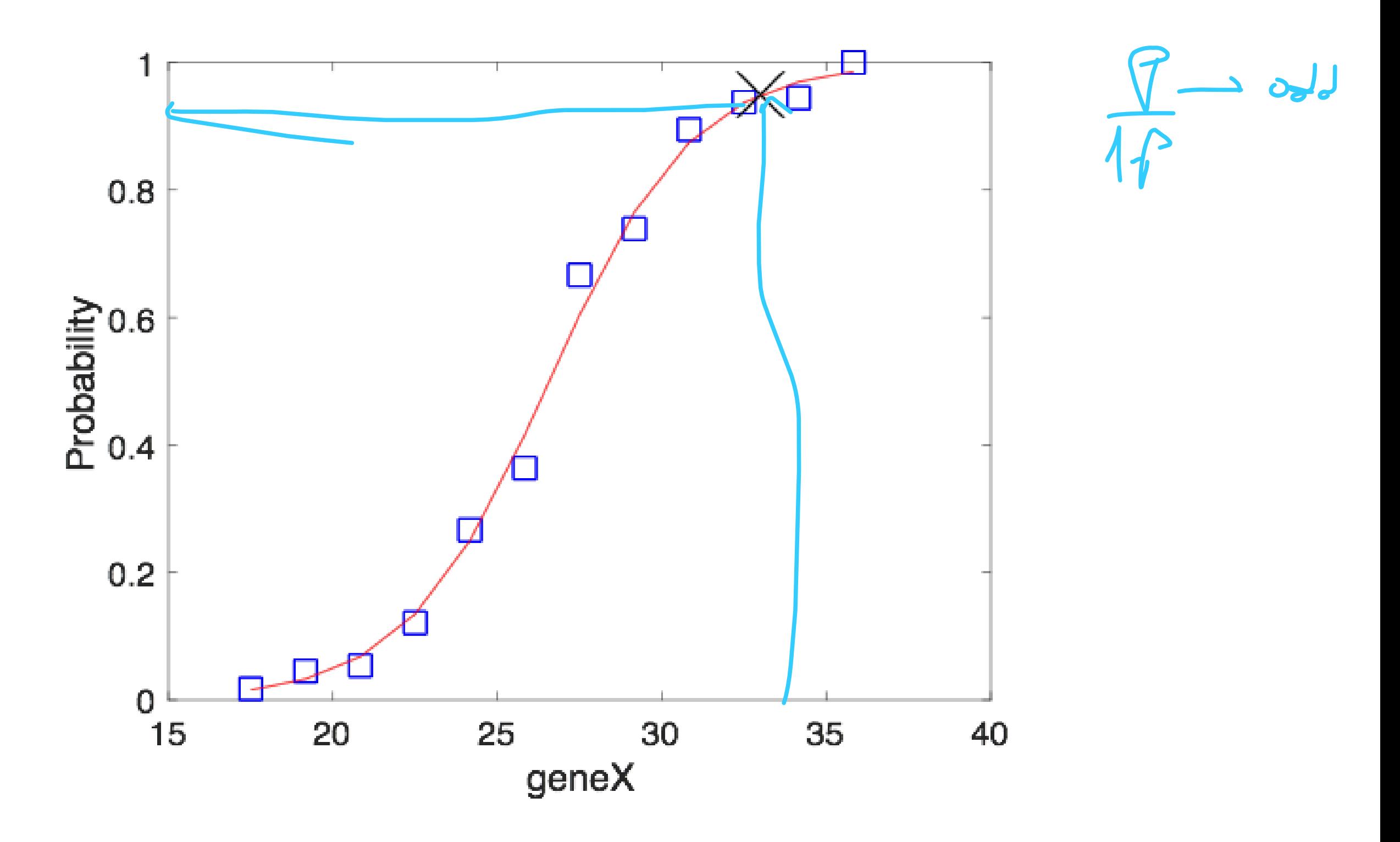

In this experiment we examine how well a drug kills cancer cells.

The explanatory variable is the log concentration of the drug.

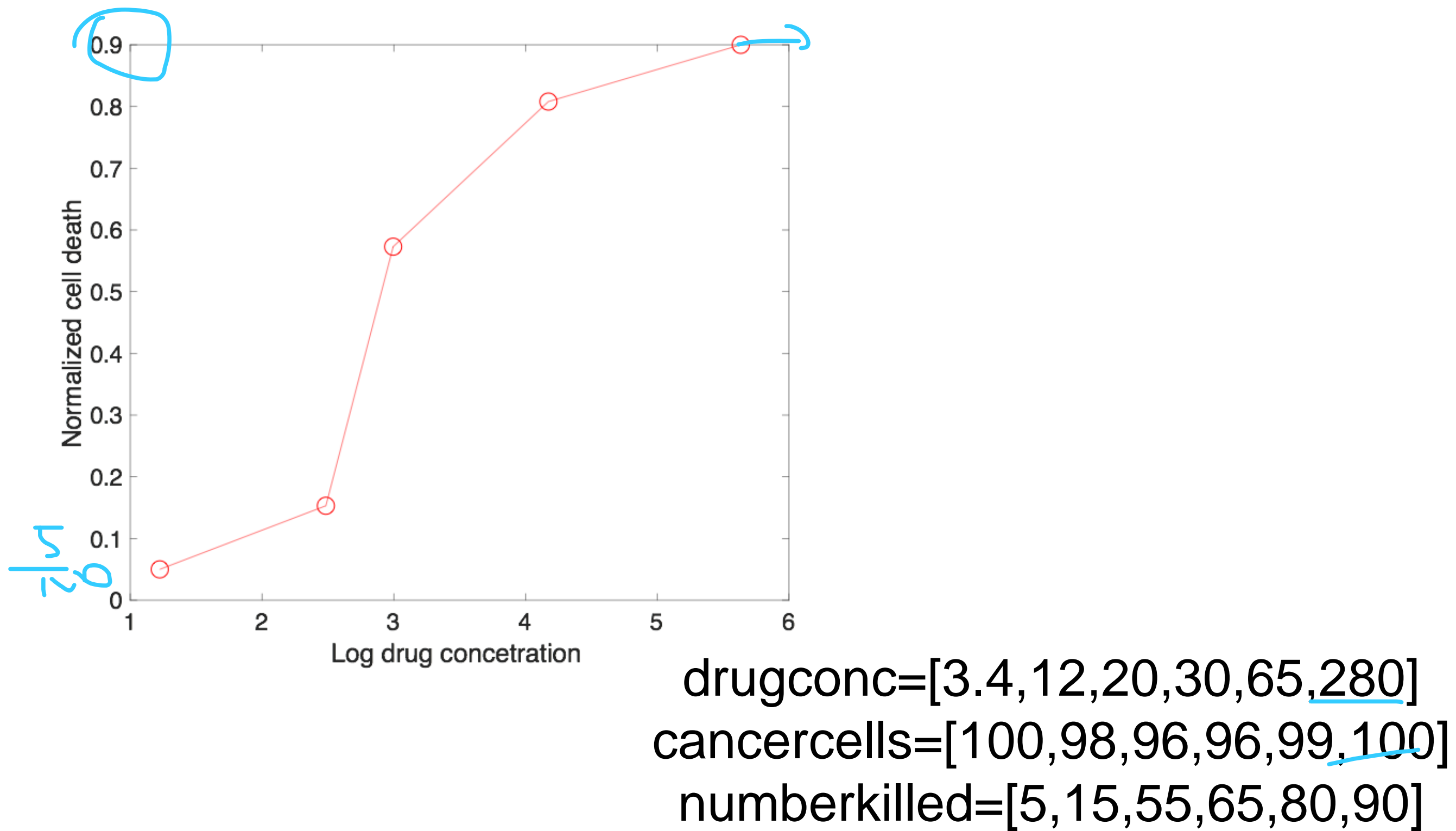

We count each cells whether was either killed or alive.

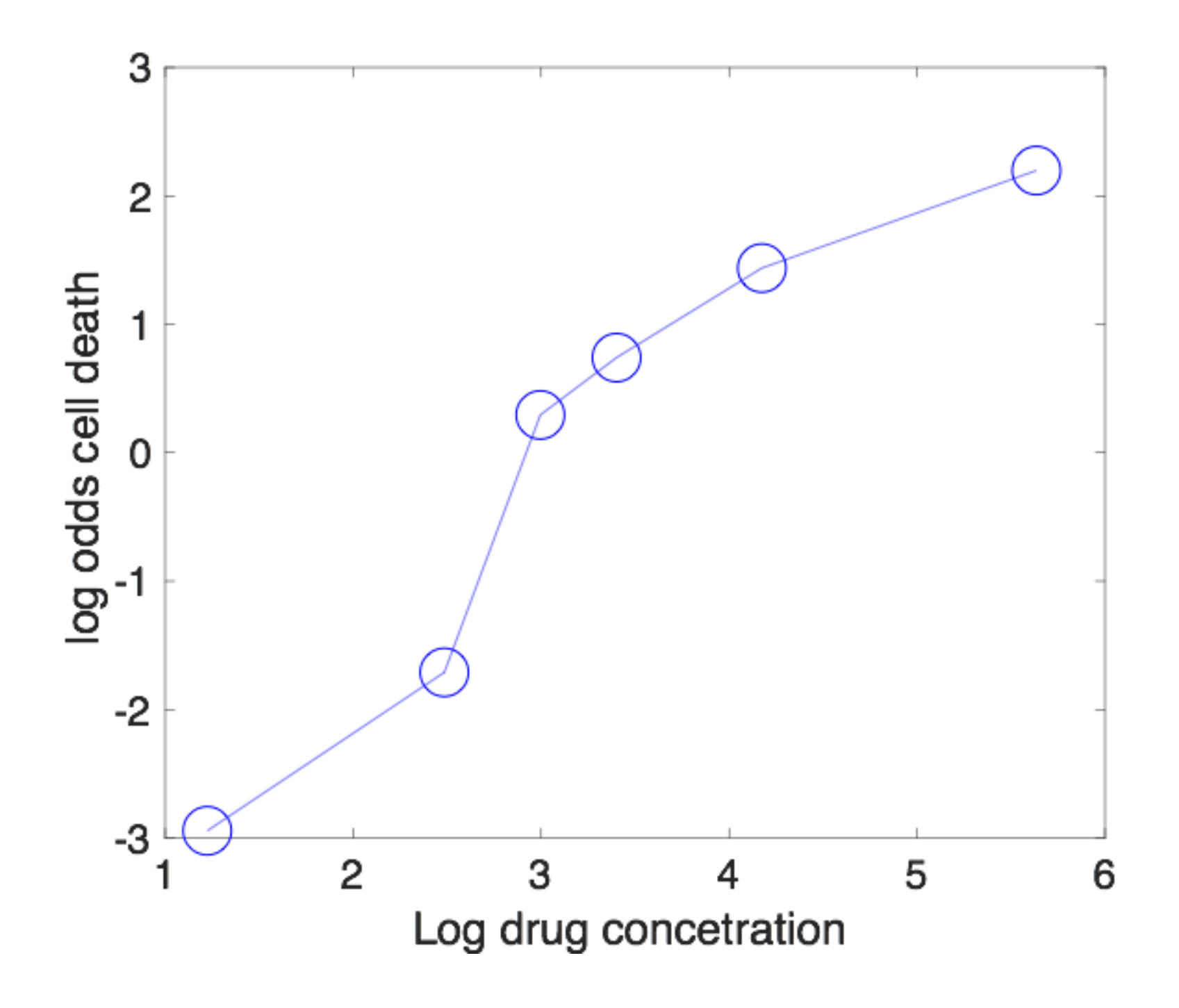

### Interpretation of logistic regression results

 $log(odds) = b_0 + b_1x = -18.64 + 4.25x$ 

1. if  $P = 0.018$ , we can reject the null hypothesis that  $b_1 = 0$ .

2. We use the estimate  $b_1 = 4.25$  and its standard error  $SE_{b_1} = 1.428$ 

to compute the 95% confidence interval for  $β_1$ :

 $b_1 \pm z \cdot SE_{b_1} = 4.249 \pm (1.96)(1.428) = X \pm Y$ 

Our estimate of the slope is 4.25 and we are 95% confident that

the true value is between 0.24 and 4.26.

 $(e^{b_1+z*SE}b_1, e^{b_1-z*SE}b_1) = (e^{0.23588}, e^{4.26212}) = (1.27, 70.96)$ For the odds ratio, the estimate is 9.48 and 95% confidence interval is The odds of killing cancer cells increase by a factor of 9.5 **Conclusion** 

for each unit increase in the log concentration of drug

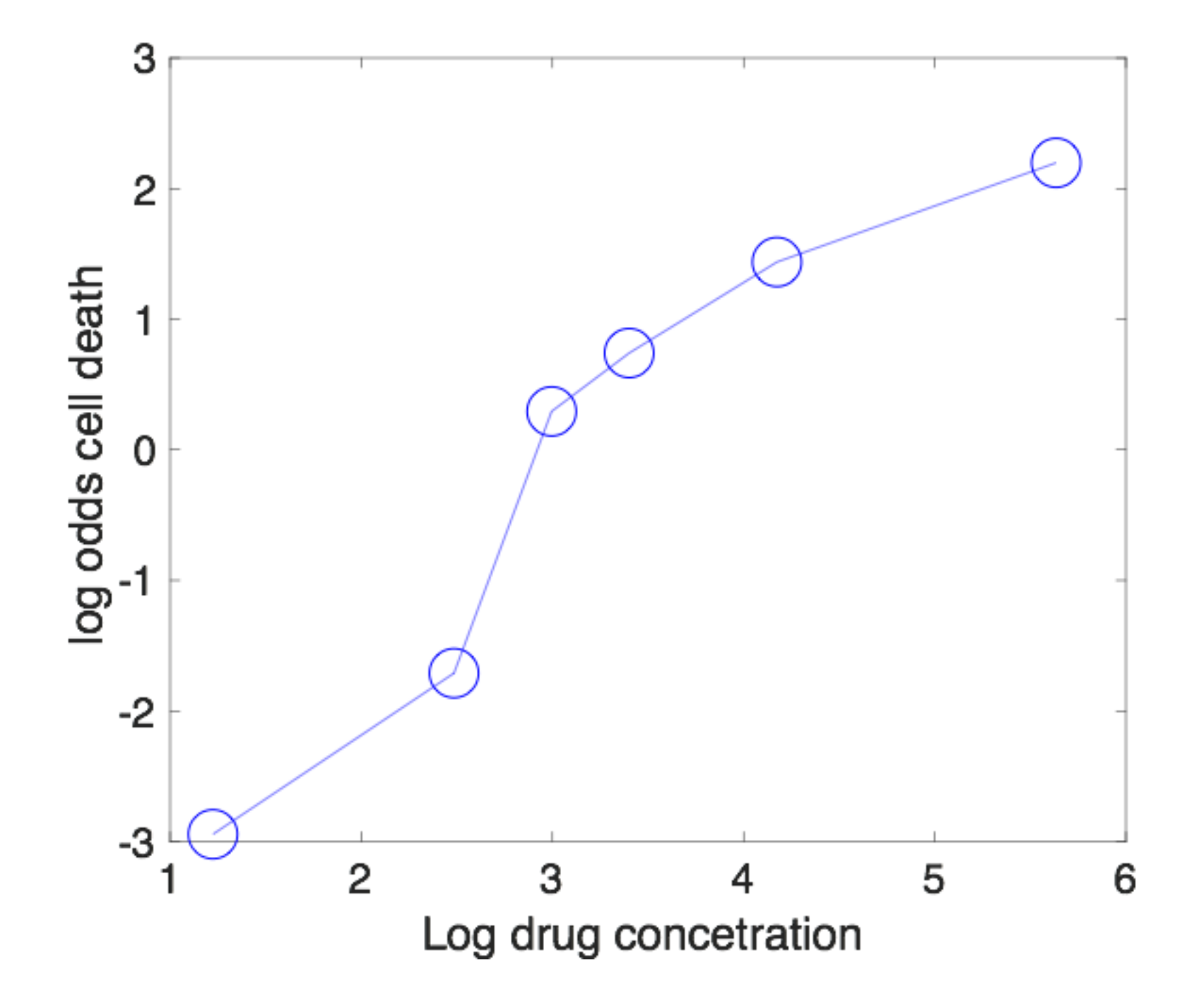

## Multiple logistic regression

The data set includes three gene variables: geneA, geneB, and geneC.

We examined the model where geneA was used to predict the odds.

Do the other explanatory variables contain additional information that will give us a better prediction?

### We use **multiple logistic regression.**

 $log(odds) = b_0 + b_1$  geneA +  $b_2$  geneB +  $b_3$  geneC  $= -14.26 + 0.58$  geneA + 0.68 geneB + 3.47 geneC Machine learning with Matlab

It teaches the computer to think like humans. The data is provided and interpret to build a model

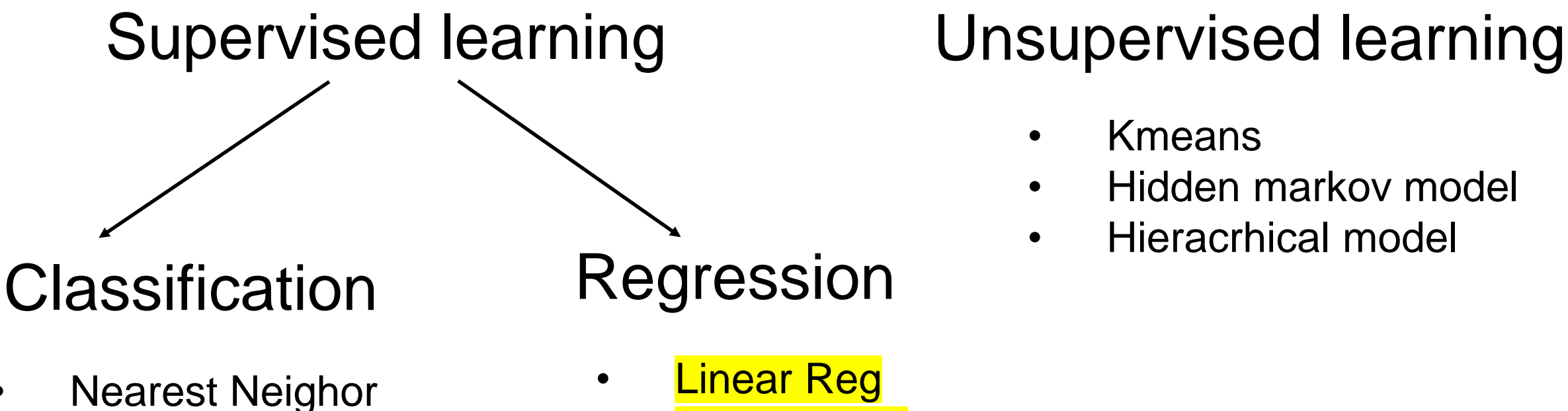

- 
- Naïve Bayes
- Support Vector machines
- Random Forest
- Neuronal Networks
- **Linear Reg**
- **Logistic Reg**
- Gaussian model

- Kmeans
- Hidden markov model
- Hieracrhical model

## Machine learning for biology Alphafold

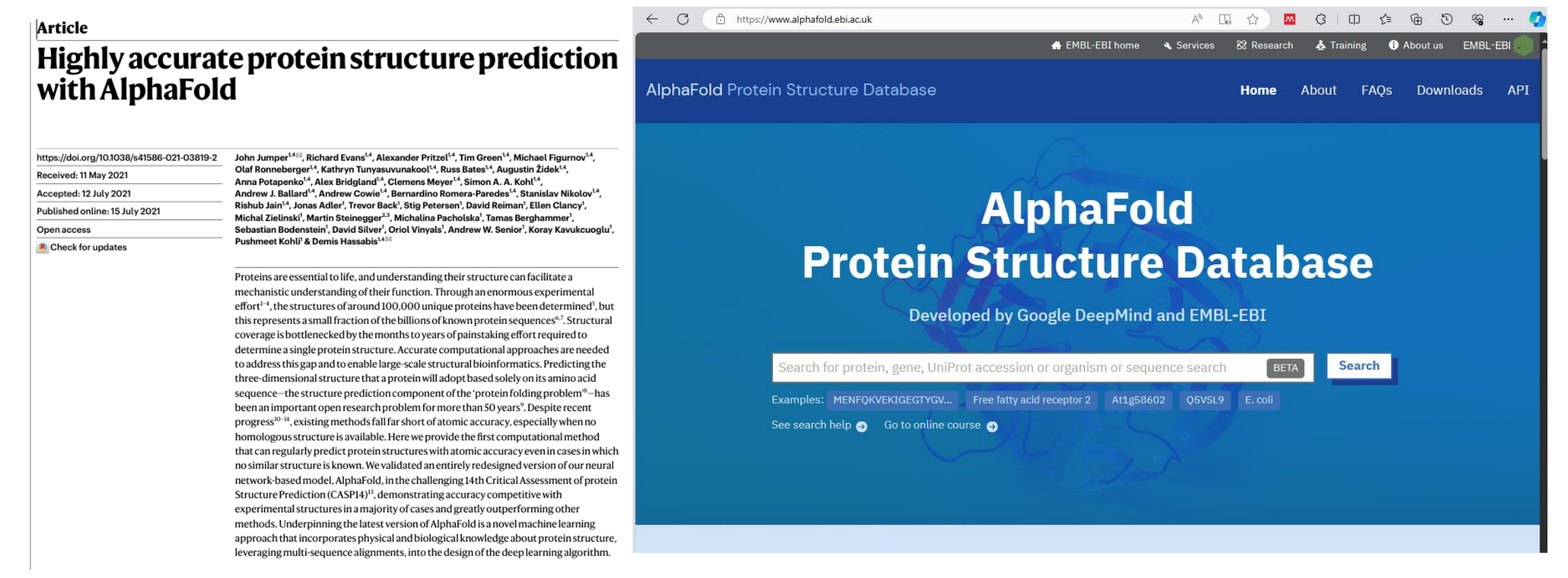

## Machine learning for self driving cars

#### ← C https://www.tesla.com/A

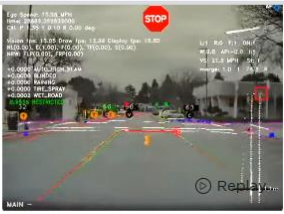

#### **Neural Networks**

Apply cutting-edge research to train deep neural networks on problems ranging from perception to control. Our per-camera networks analyze raw images to perform semantic segmentation, object detection and monocular depth estimation. Our birds-eye-view networks take video from all cameras to output the road layout, static infrastructure and 3D objects directly in the top-down view. Our networks learn from the most complicated and diverse scenarios in the world, iteratively sourced from our fleet of millions of vehicles in real time. A full build of Autopilot neural networks involves 48 networks that take 70,000 GPU hours to train (b. Together, they output 1,000 distinct tensors (predictions) at each timestep.

出 ⑦ A 国 ☆ | 四 3 | 印 仁 届 D %

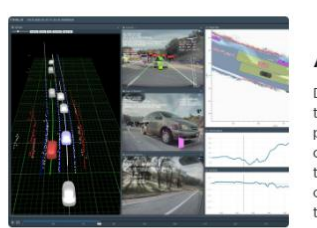

#### **Autonomy Algorithms**

Develop the core algorithms that drive the car by creating a high-fidelity representation of the world and planning trajectories in that space. In order to train the neural networks to predict such representations, algorithmically create accurate and large-scale ground truth data by combining information from the car's sensors across space and time. Use state-ofthe-art techniques to build a robust planning and decision-making system that operates in complicated real-world situations under uncertainty. Evaluate your algorithms at the scale of the entire Tesla fleet

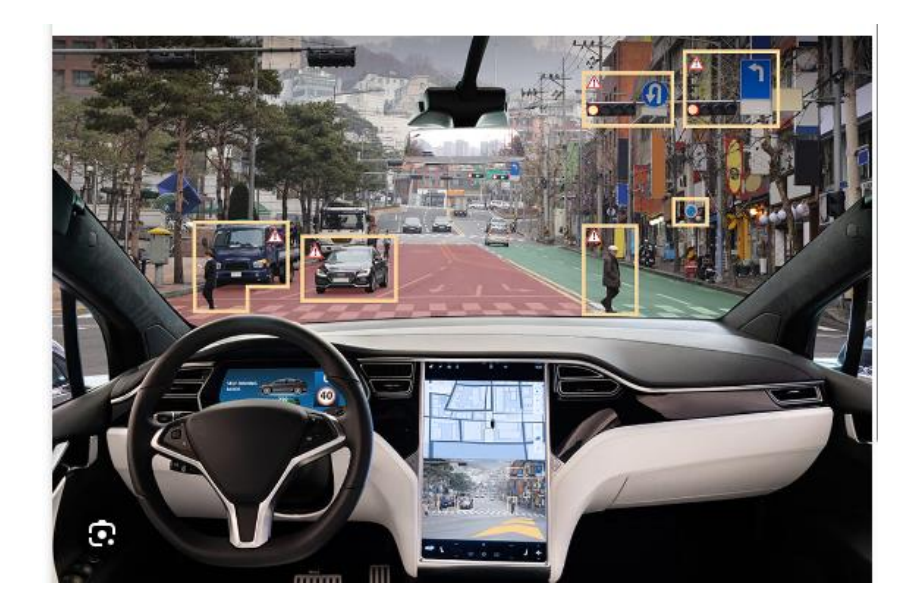

Example: Hand written recognition Classic problem in machine learning Problem: Can we teach the computer to read the hand written digits ?

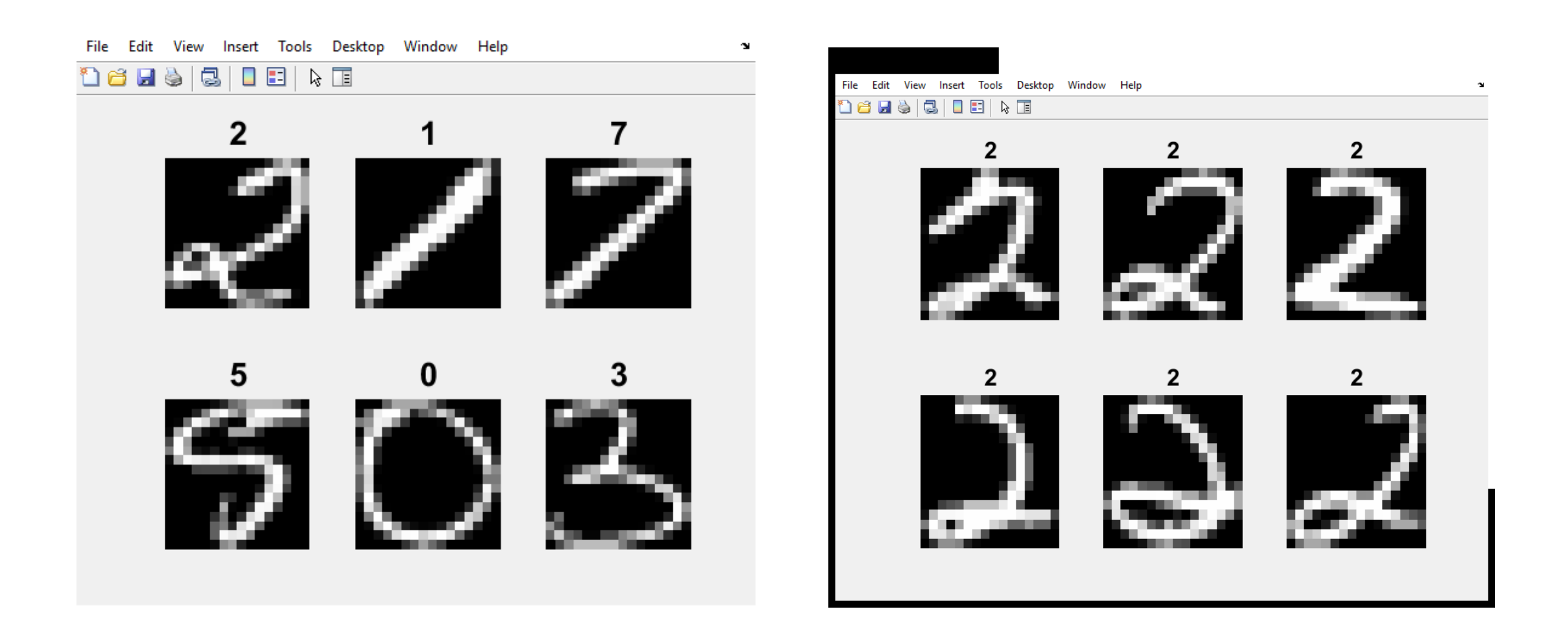

## Can you predict the following hand written digit? Is it 1 or 2?

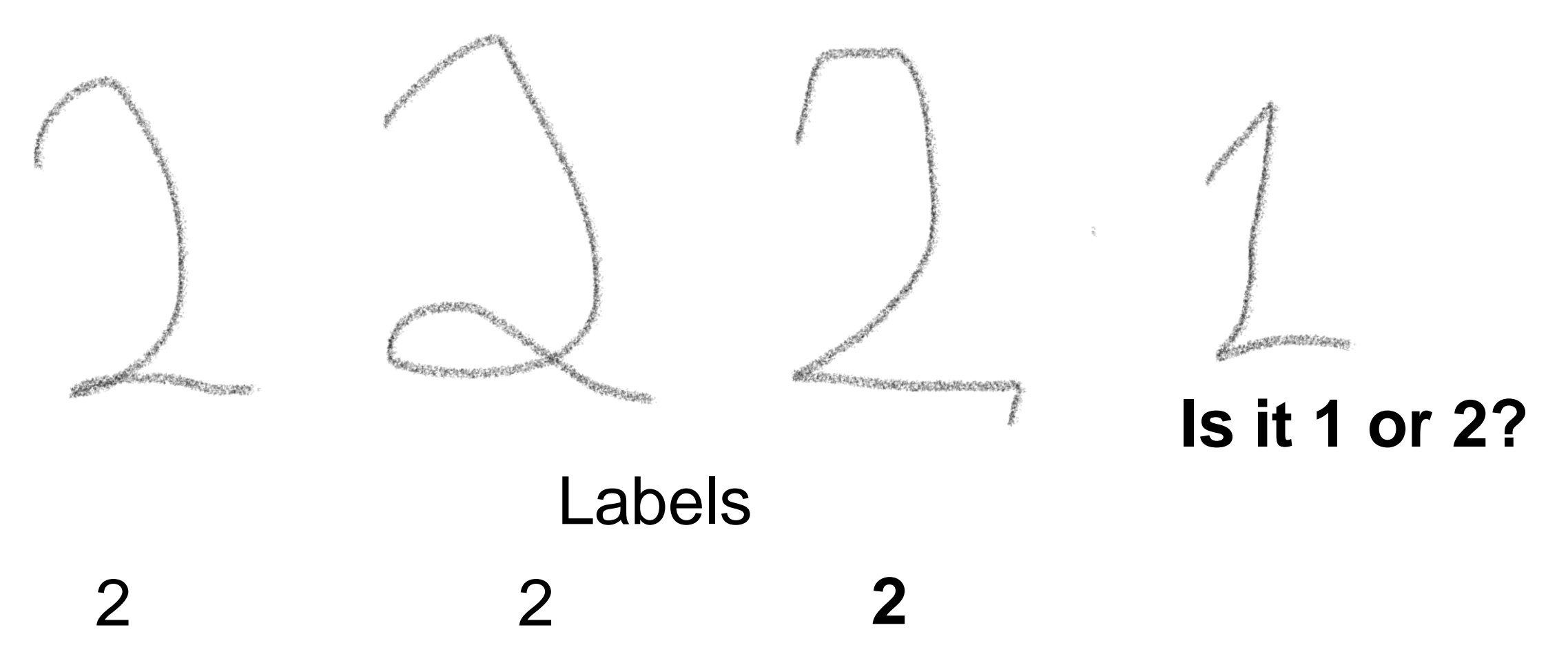

As we humans, computers also make mistakes! How to reduce error rate?

- 1. Use many training samples
- 2. Use many features

## Step 1: Convert the images into a linear form

11000x256 double

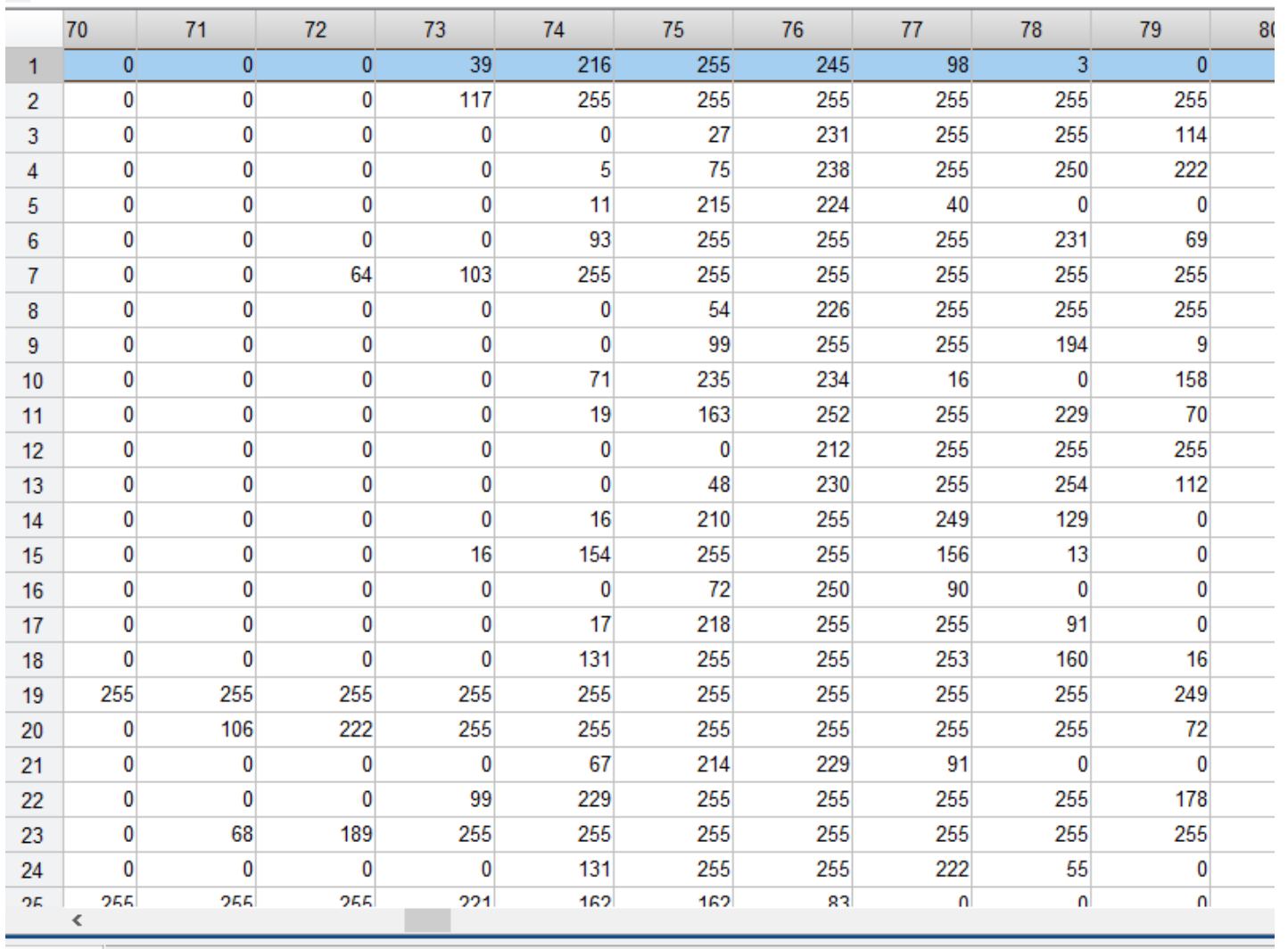

Command History

## Step 2: Separate data into test and test set

# Step 2: Separate data into train and test set

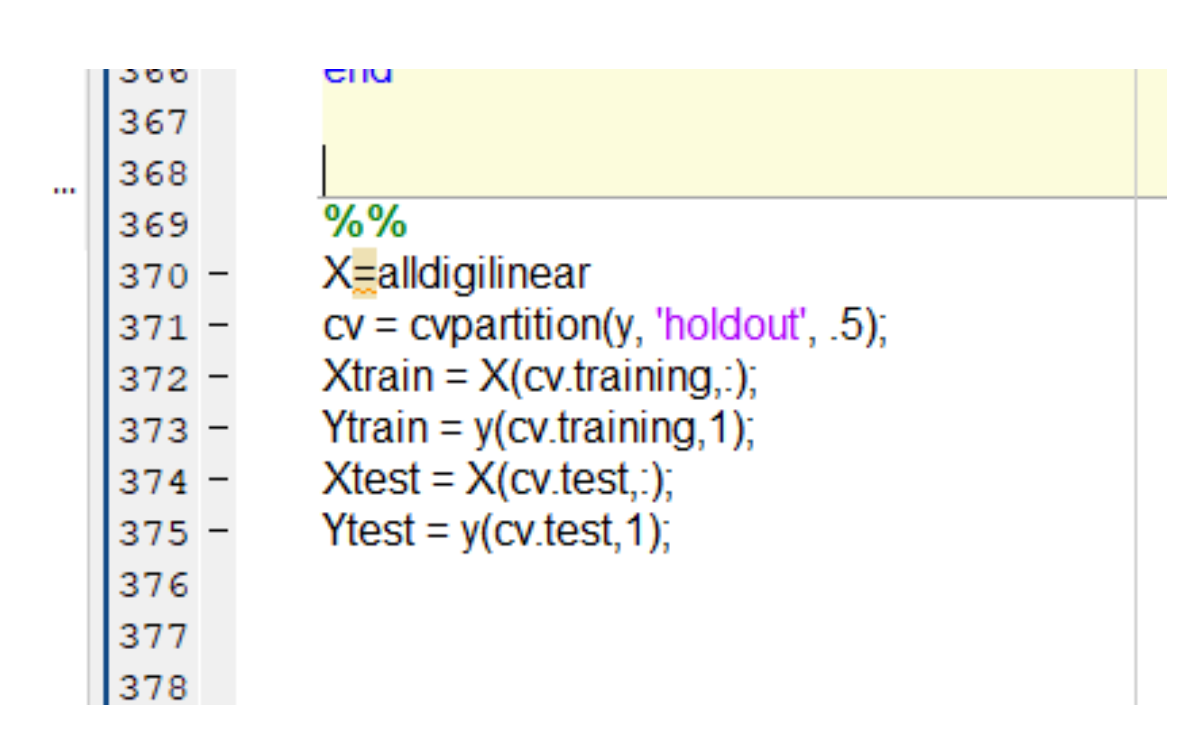

**THEFFIELD** 

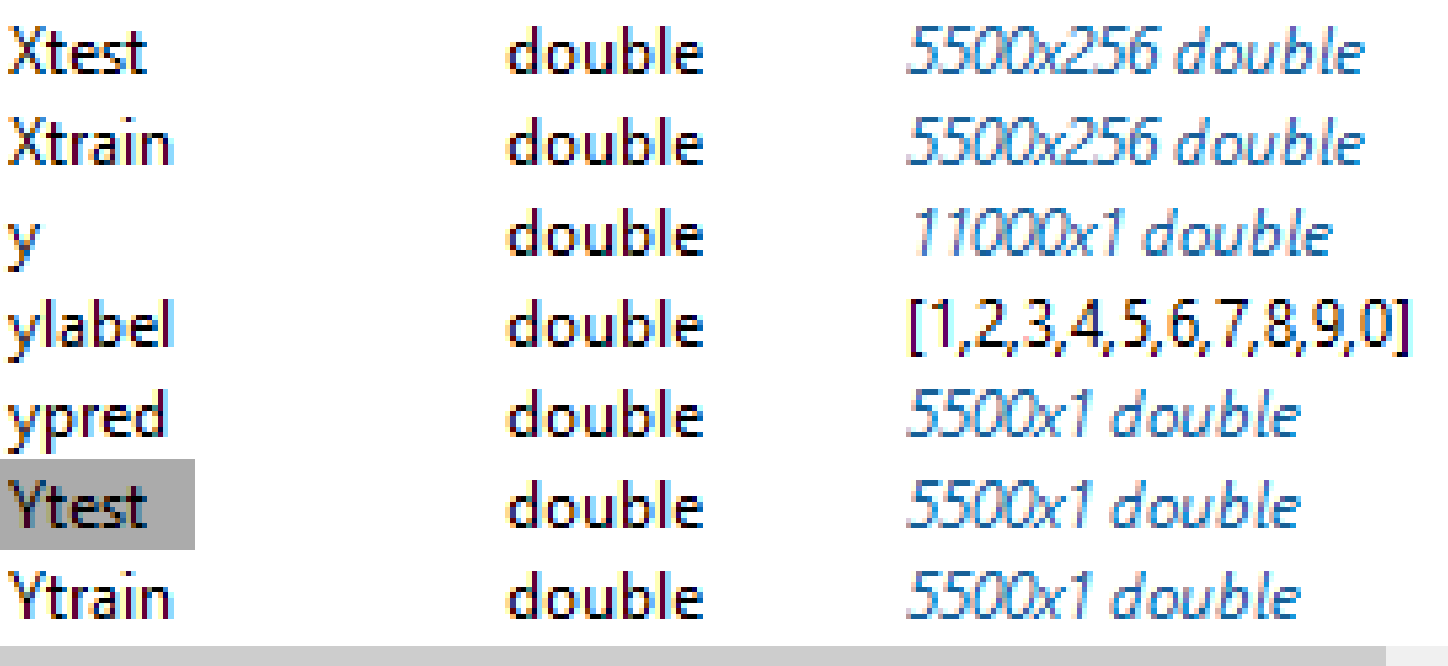

Classification Tree

- Used for multiclass classification.
- It is an iterative process for splitting data into partitions and split them further into branches
- The method based on finding features that splits data.
- We create a model that predicts the label of a target variable by learning decision rules extracted from the data features.

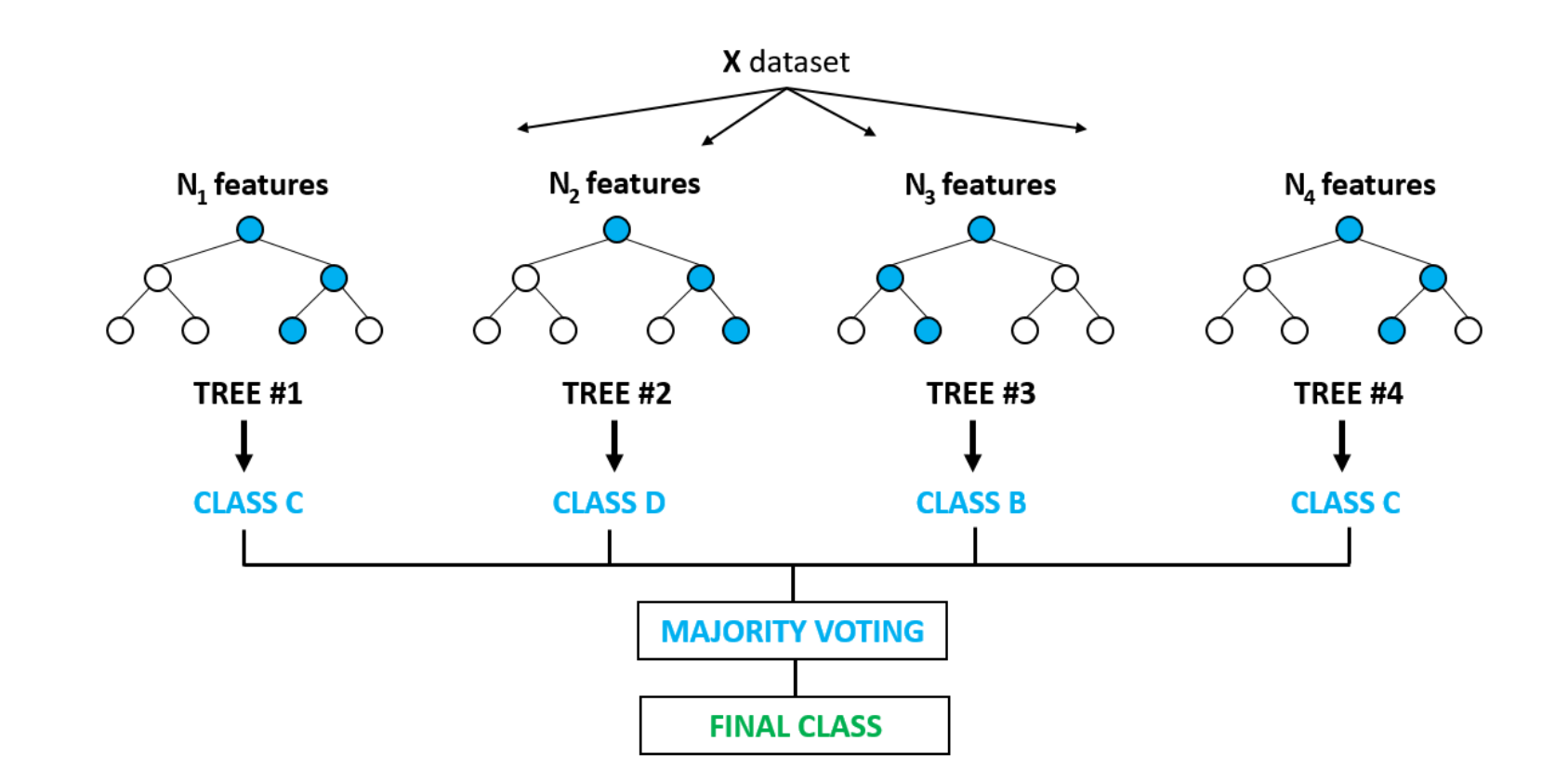

## Build a simple Classification Tree for fail or pass the course

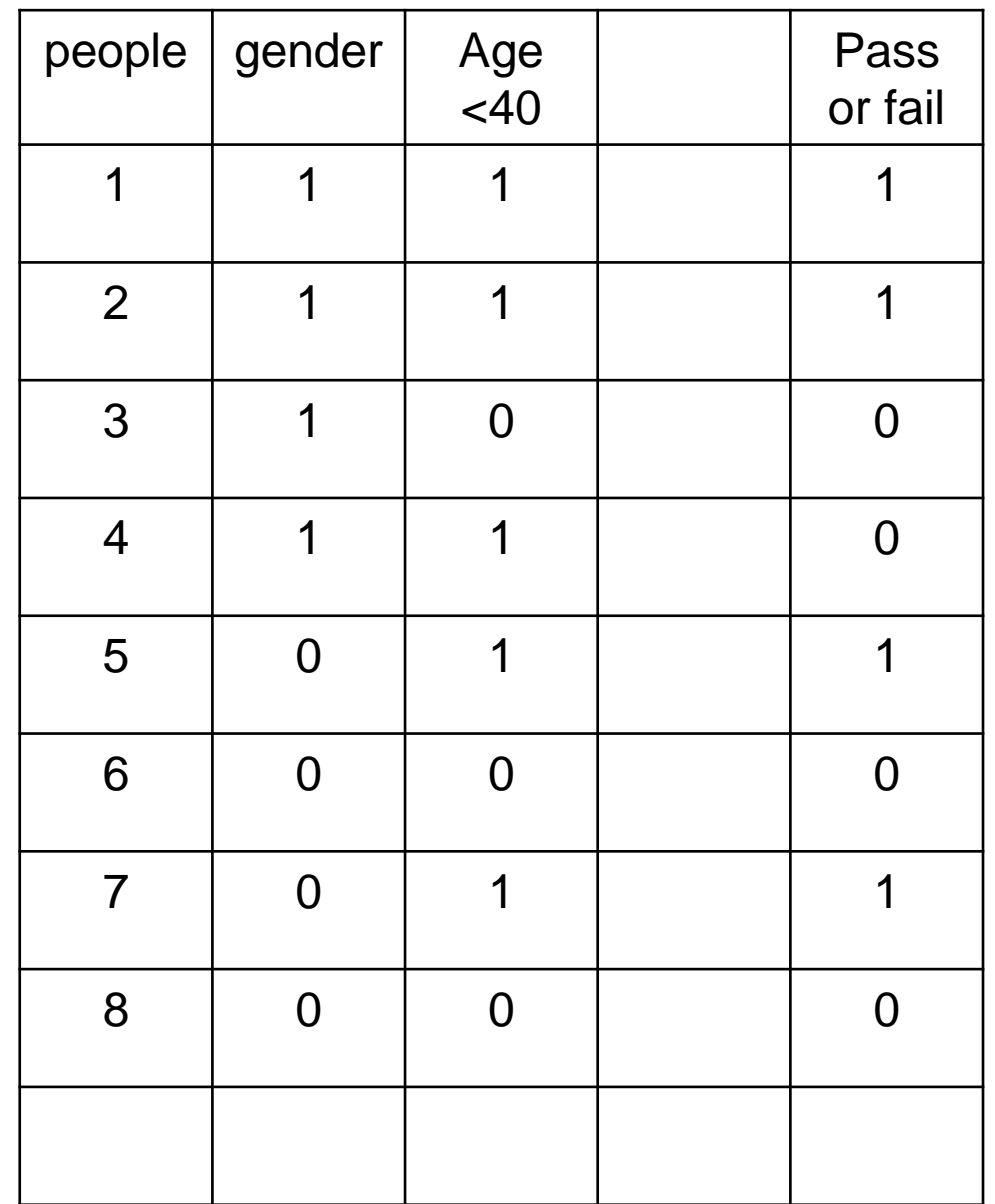

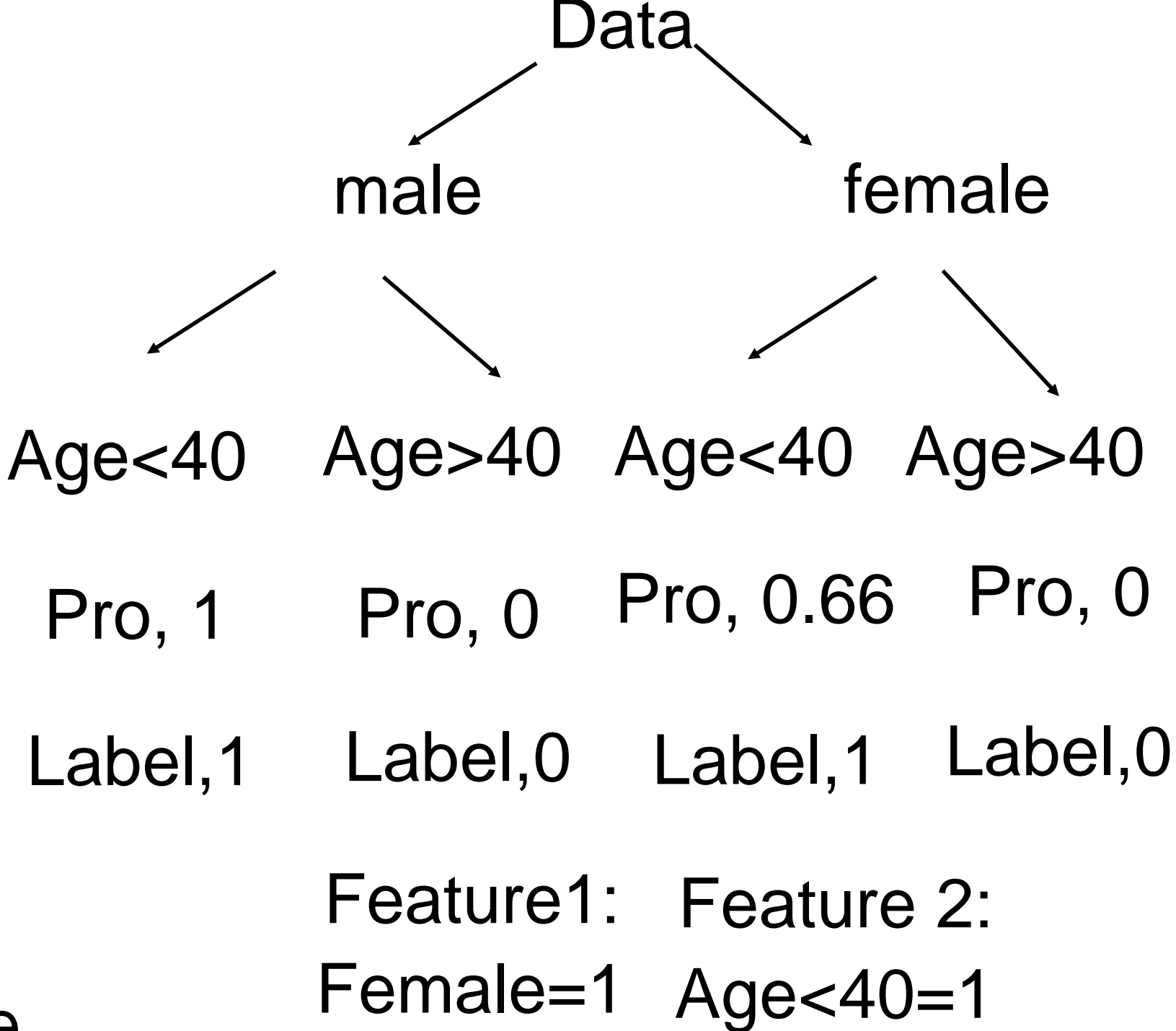

Male=0 Age>40=0

Test samples: a) male, age>24 b) Female, age

### Features

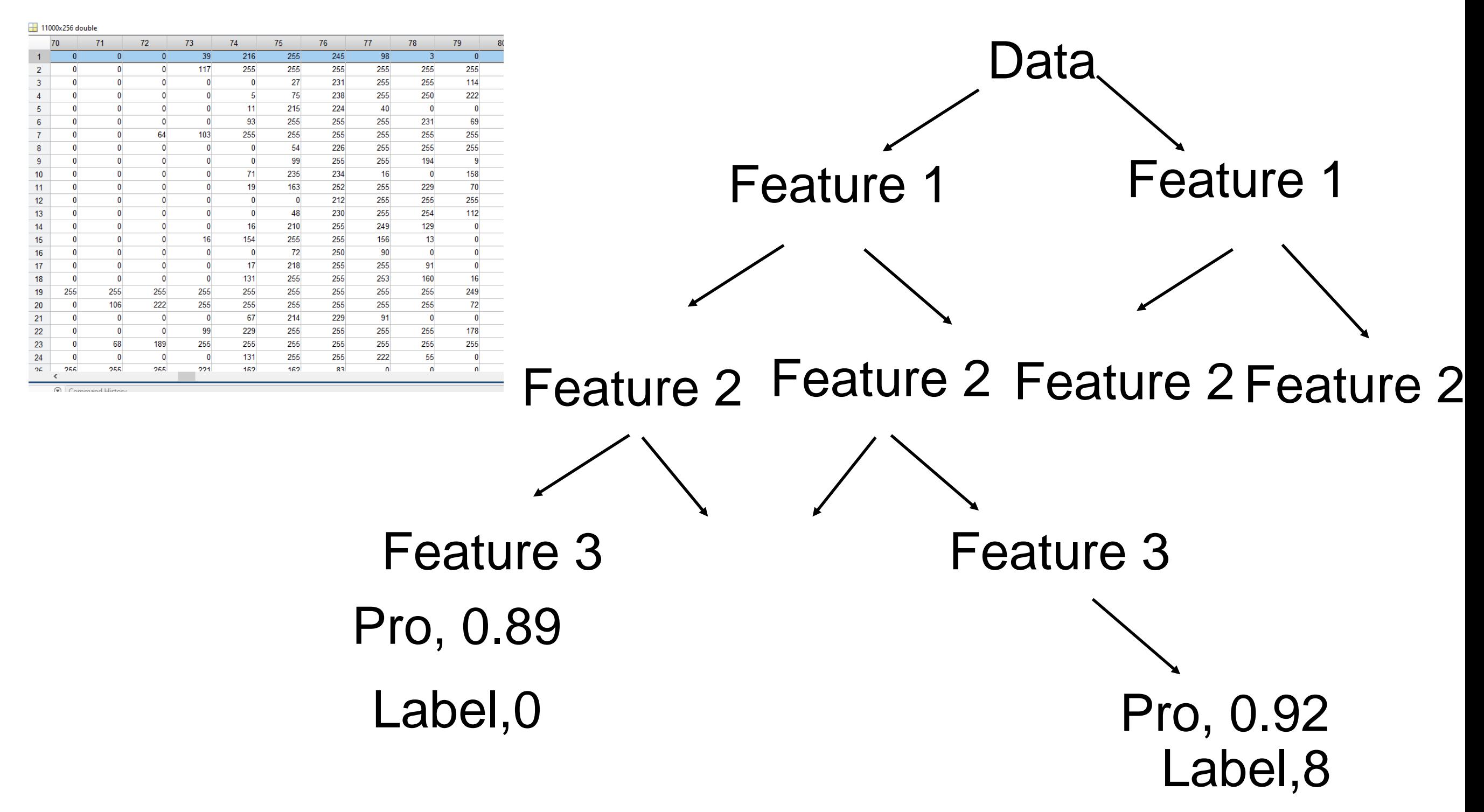

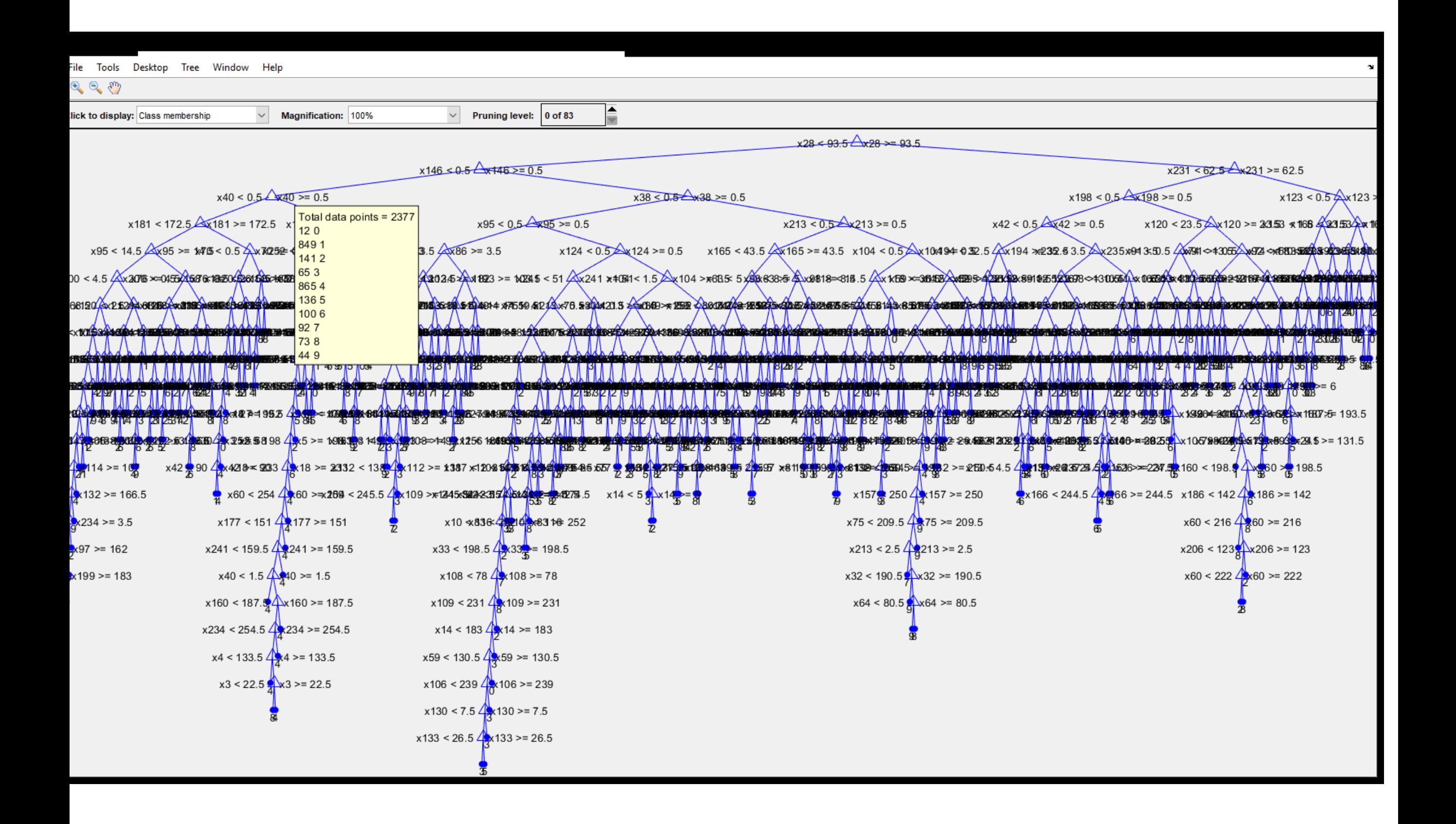

## Compare predicted and true labels

#### $%%$

% Train and Predict Using a Single Classification Tree mdl ctree = ClassificationTree.fit(Xtrain,Ytrain); ypred = predict(mdl\_ctree,Xtest); Confmat ctree = confusionmat(Ytest,ypred);

#### %

%Train and Predict Using Bagged Decision Trees mdl = fitensemble(Xtrain, Ytrain, 'bag', 200, 'tree', 'type', 'Classification'); ypred = predict(mdl, Xtest); Confmat\_bag = confusionmat(Ytest,ypred);

File Edit View Insert Tools Desktop Window Help

**de H**o a. ■■■■■

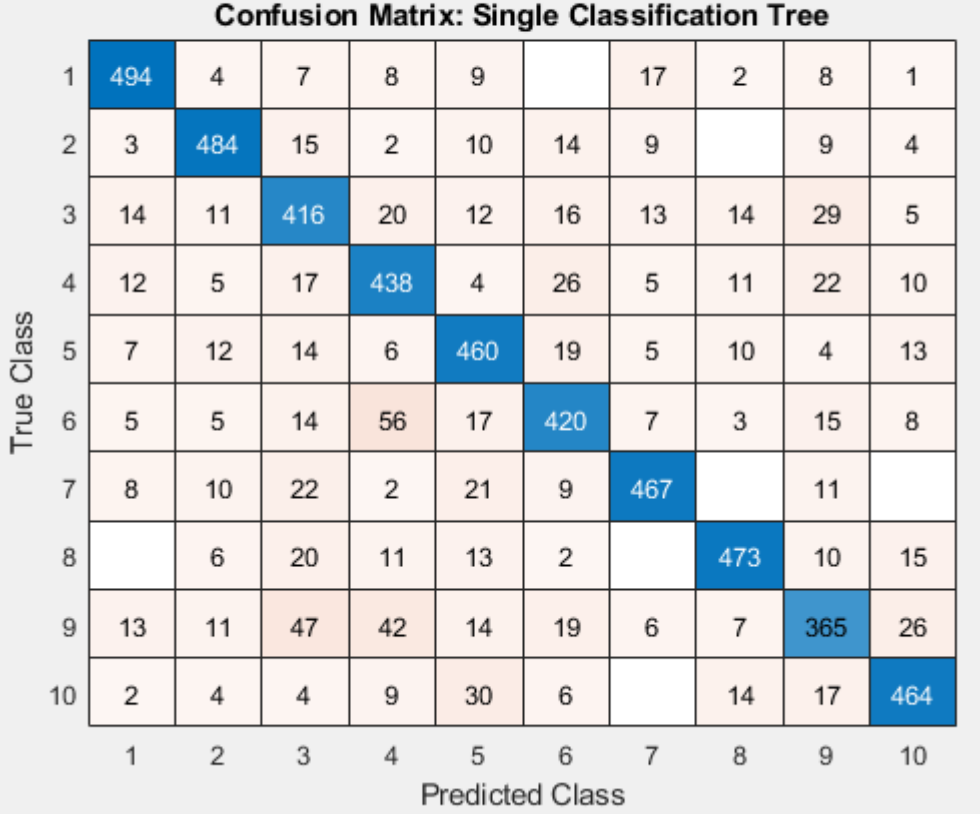

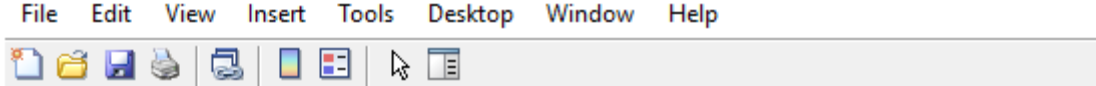

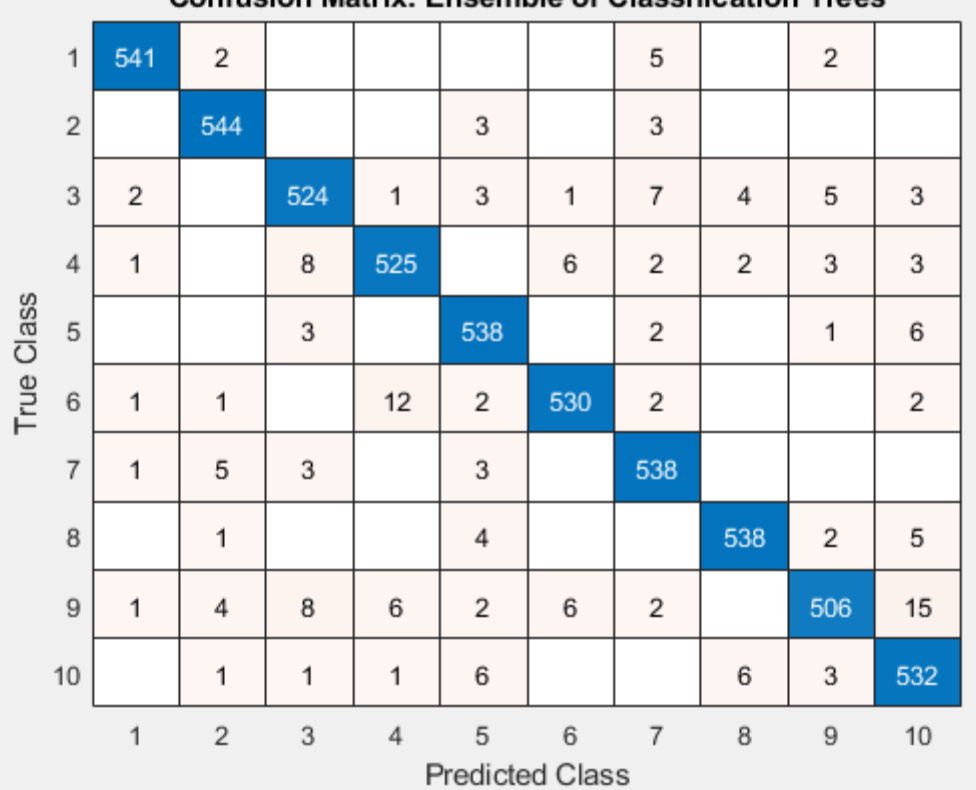

#### Confusion Matrix: Ensemble of Classification Trees

 $\mathbf{\hat{z}}$ 

## Other examples for decision tree

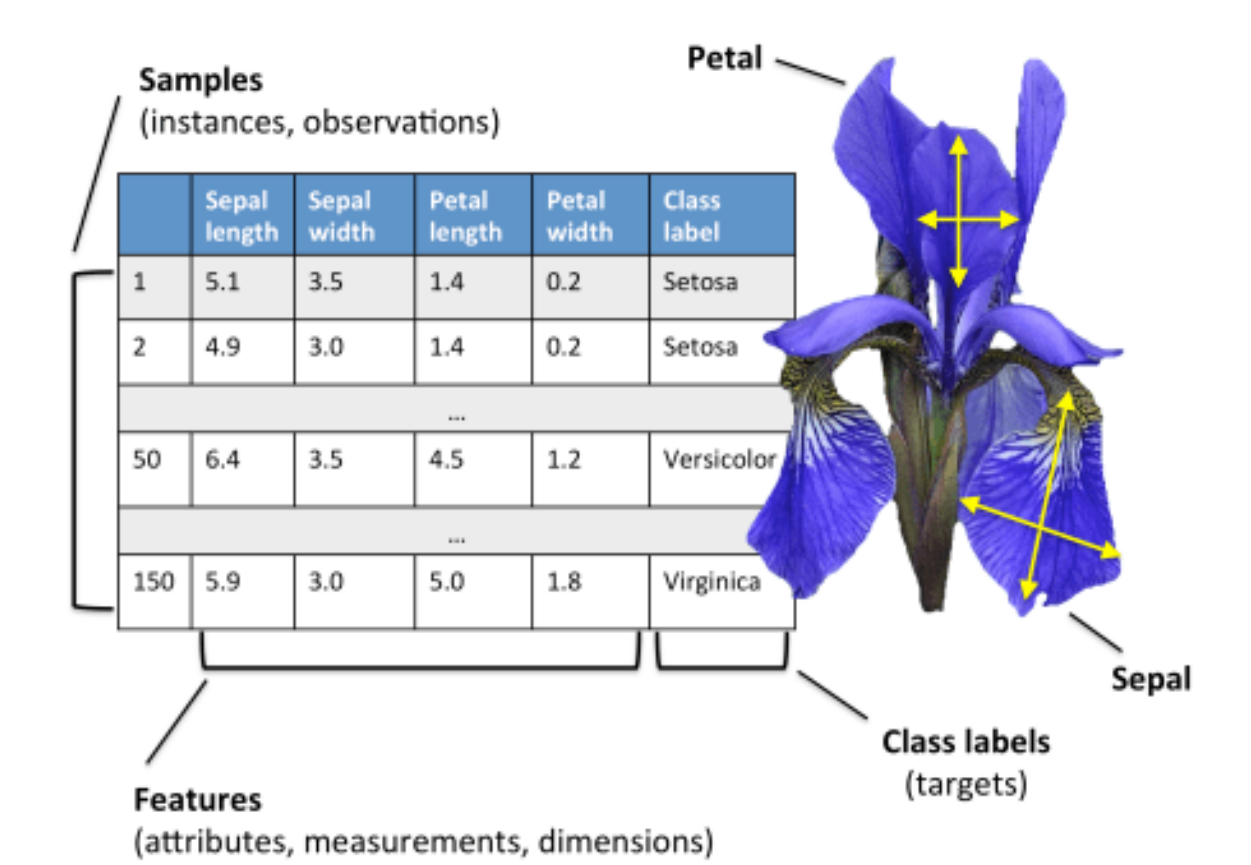

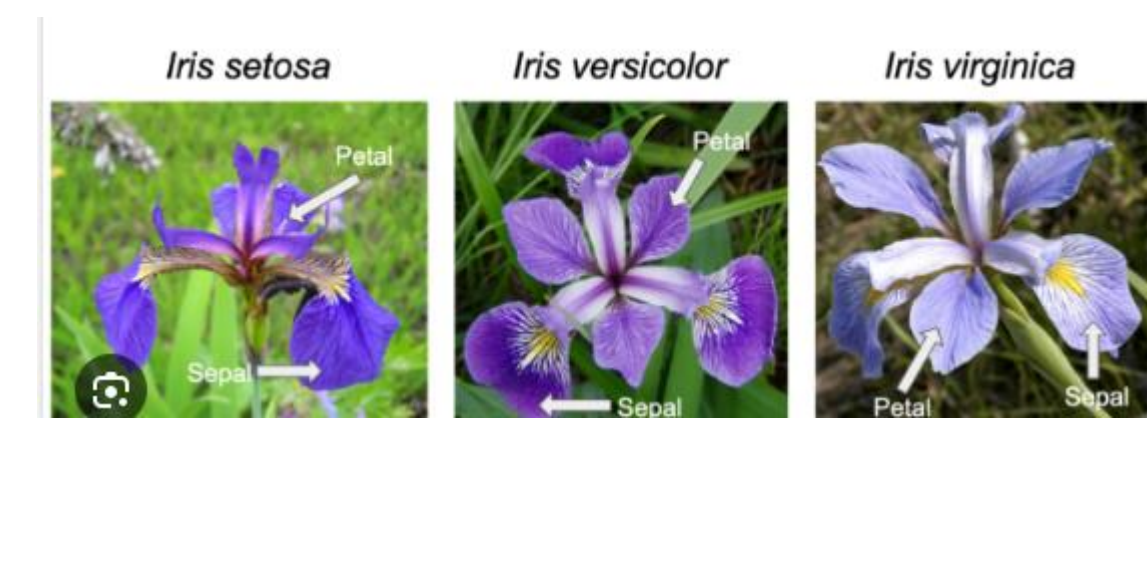

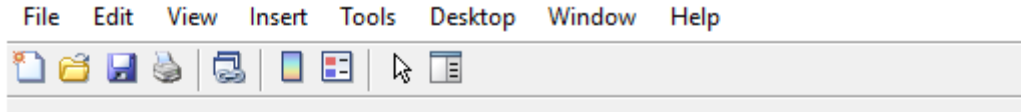

#### **Confusion Matrix: Single Classification Tree**

 $\mathbf{\hat{z}}$ 

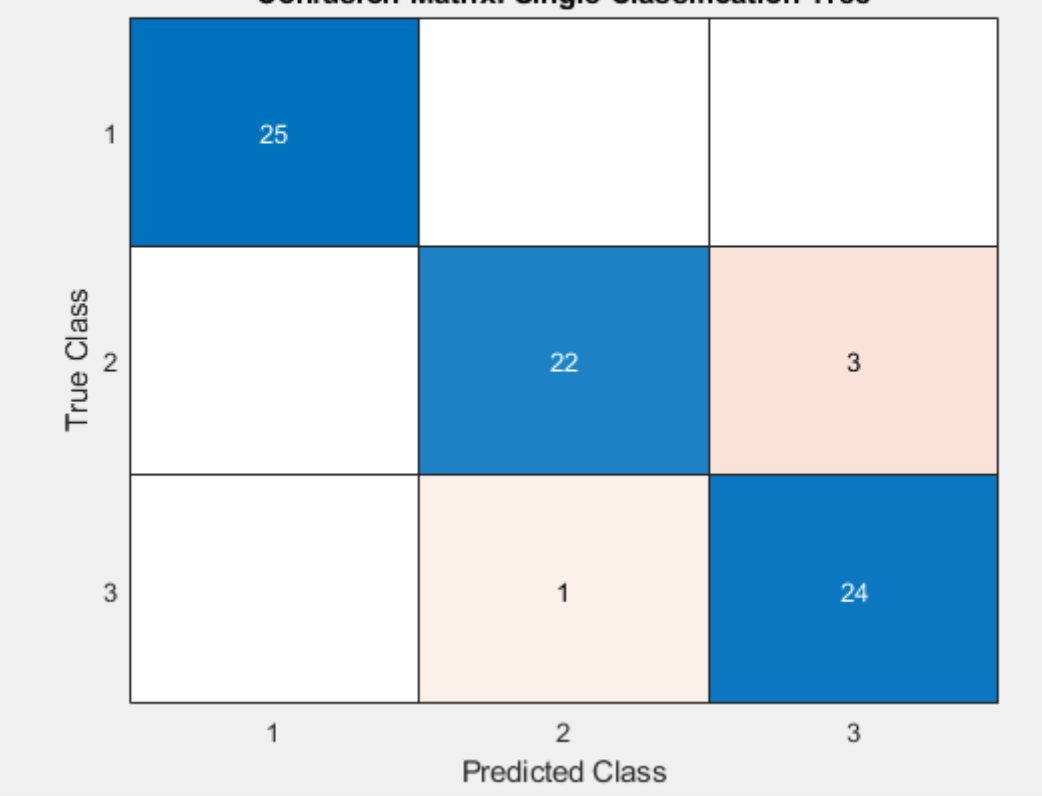

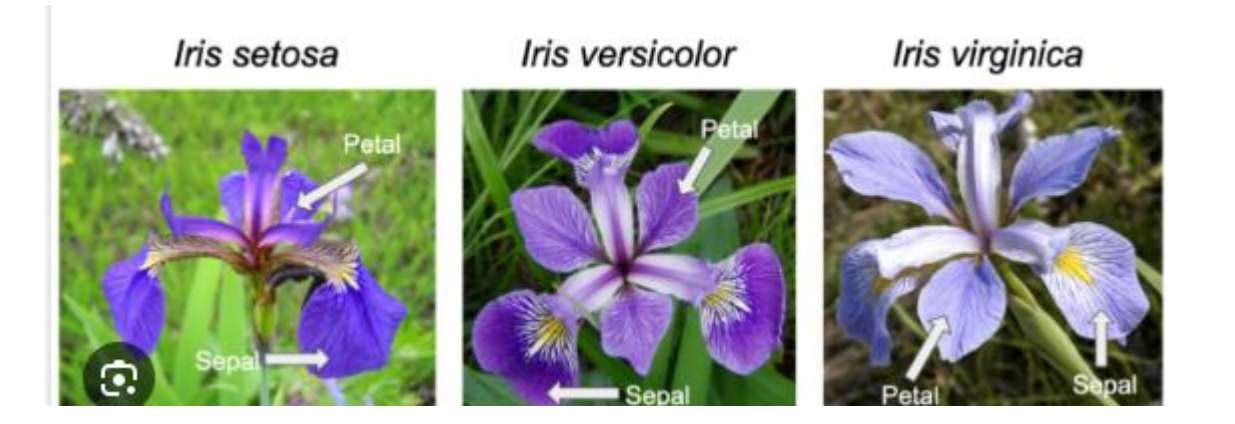

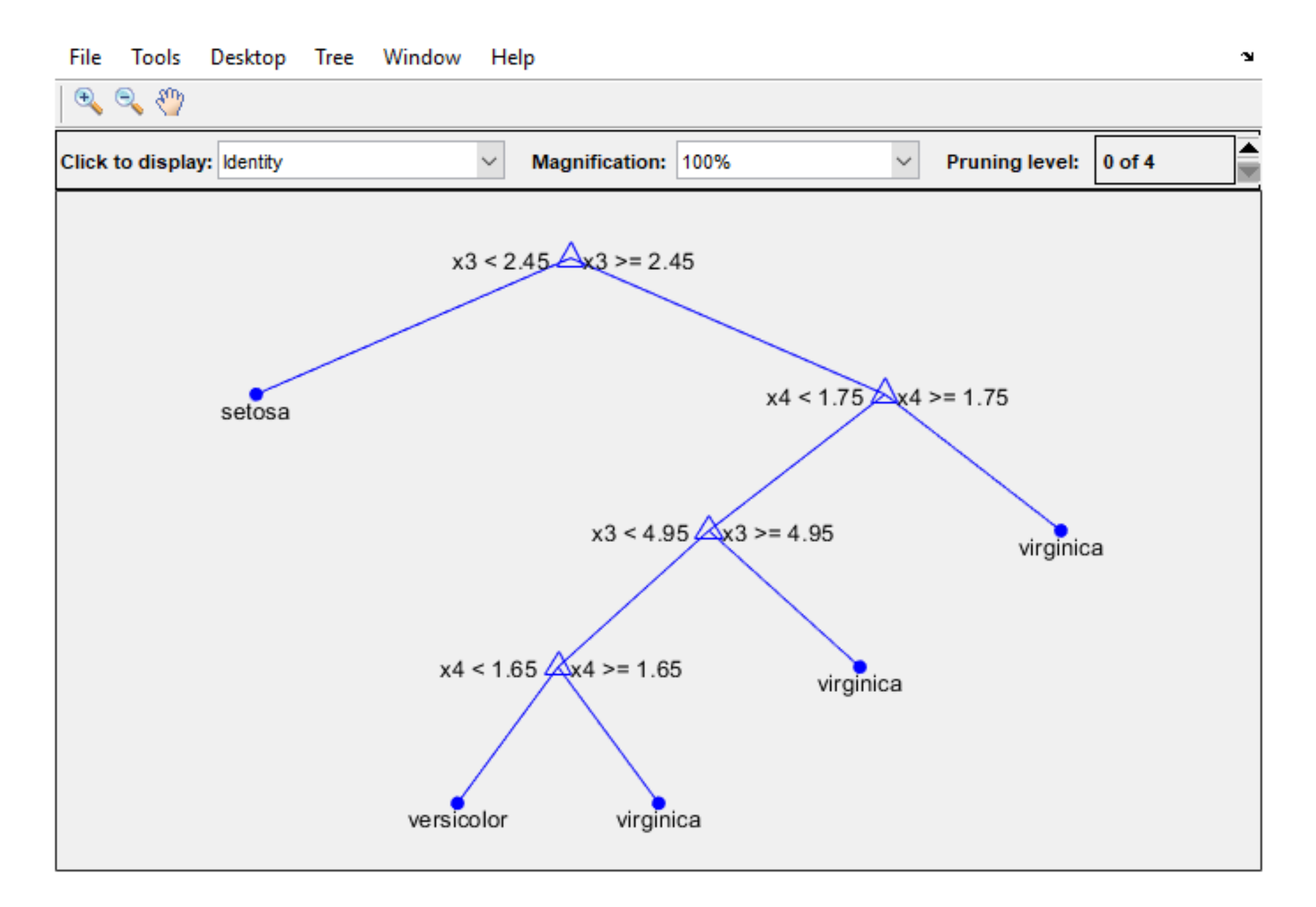

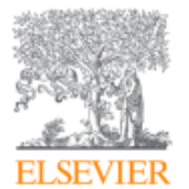

**Computers in Biology and Medicine** Volume 150, November 2022, 106193

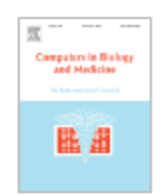

### Adaptive tracking algorithm for trajectory analysis of cells and layer-bylayer assessment of motility dynamics

Mohammad Haroon Qureshi<sup>ab</sup>, Nurhan Ozlu<sup>a</sup>, Halil Bayraktar<sup>c</sup> 2

Show more  $\vee$ 

 $+$  Add to Mendeley  $\alpha_0^0$  Share  $\overline{55}$  Cite

https://doi.org/10.1016/j.compbiomed.2022.106193 7

Get rights and content 7

#### Abstract

Tracking biological objects such as cells or subcellular comp with time-lapse microscopy enables us to understand the n about the dynamics of cell behaviors. However, automatic o segmentation and extracting trajectories remain as a rate-li intrinsic challenges of video processing. This paper presents tracking algorithm (Adtari) that automatically finds the opti-

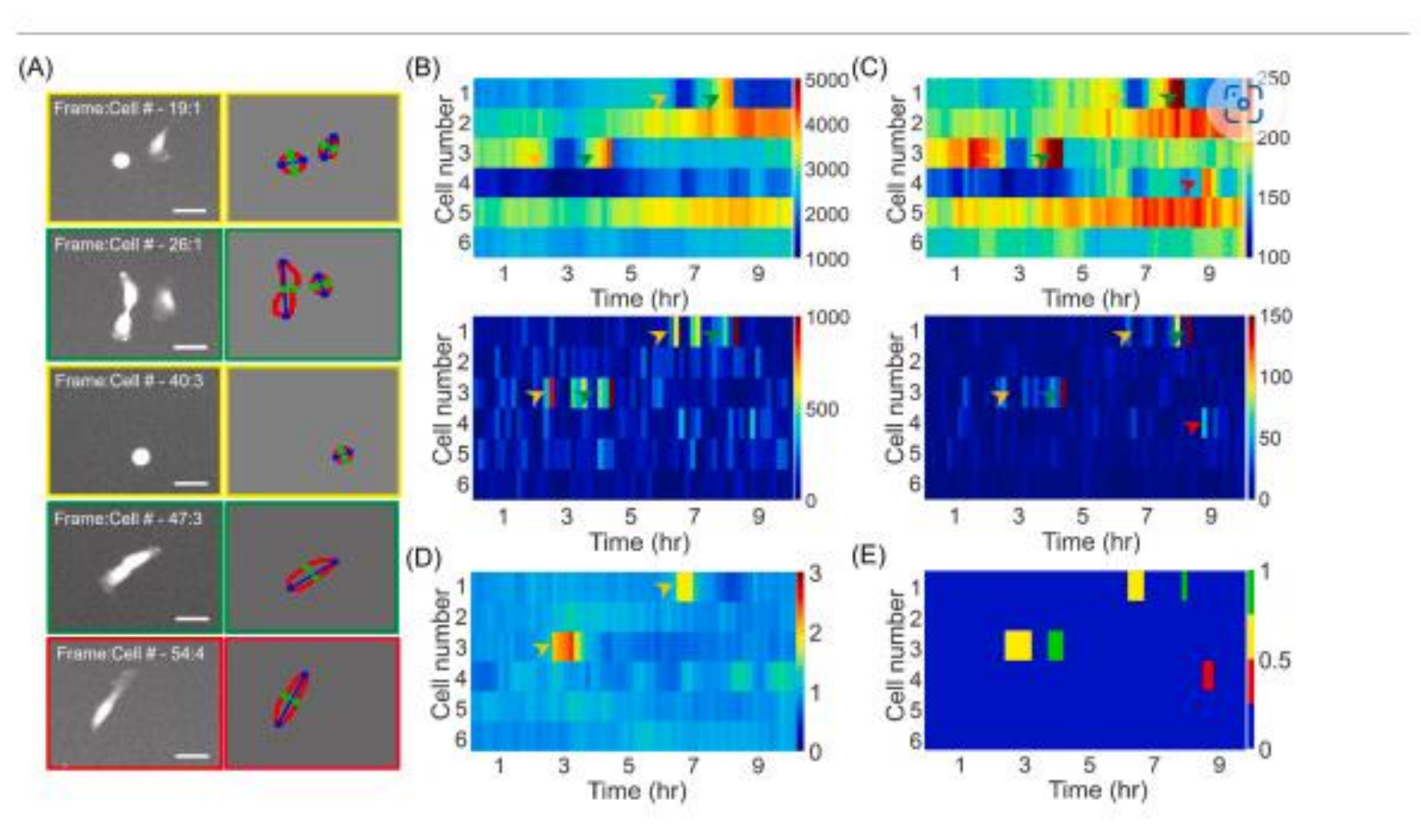